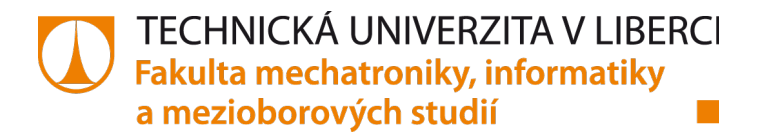

# **Porovnání vlastností a možností moderních frekvenčních měničů střední třídy**

# **Diplomová práce**

*Studijní program:* N2612 Elektrotechnika a informatika *Studijní obor:* Automatické řízení a inženýrská informatika

*Autor práce:* **Bc. Jiří Vančata** *Vedoucí práce:* Ing. Josef Černohorský, Ph.D.

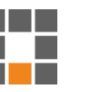

#### TECHNICKÁ UNIVERZITA V LIBERCI Fakulta mechatroniky, informatiky a mezioborových studií Akademický rok: 2015/2016

# ZADÁNÍ DIPLOMOVÉ PRÁCE

(PROJEKTU, UMĚLECKÉHO DÍLA, UMĚLECKÉHO VÝKONU)

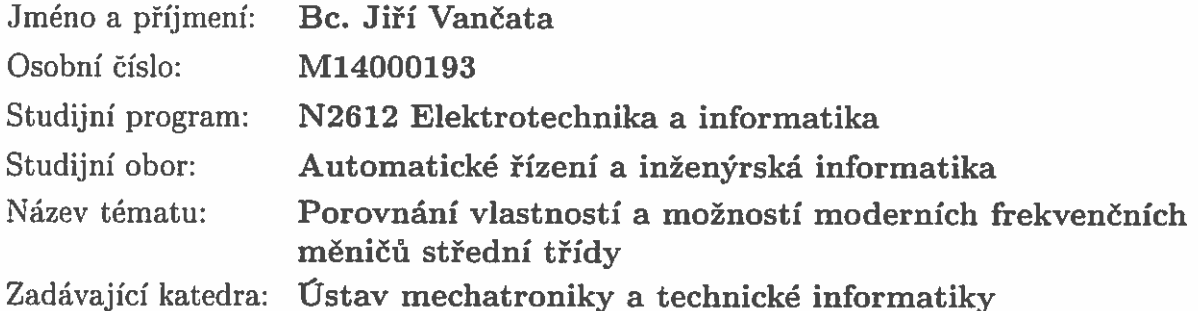

Zásady pro vypracování:

- 1. Proveďte rešerši frekvenčních měničů střední třídy pro asynchronní motory.
- 2. Porovnejte možnosti uživatelského nastavení vybraných měničů.
- 3. Proveďte měření vybraných měničů pro různé typy řízení a nastavení. Zaměřte se zejména na poskytované stavové informace měniče, aktuální moment, otáčky a vytížení.
- 4. Shrňte naměřené výsledky a vlastní zkušenosti s ovládáním vybraných typů měničů.
- 5. Navrhněte a realizujte program pro průmyslový řídicí systém pro základní nastavení parametrů vybraného měniče.

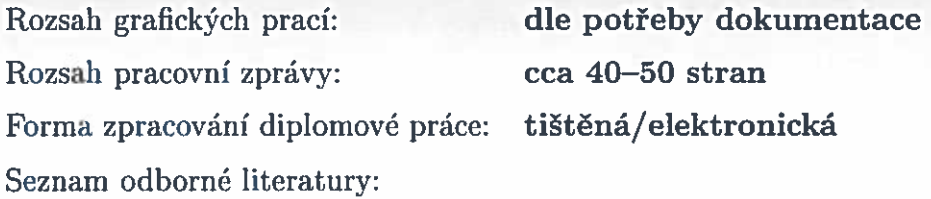

- [1] Rydlo, Pavel: Řízení elektrických střídavých pohonů. TUL 2007. ISBN978-80-7372-223-4
- [2] Voženílek, Novotný, Midl: Elektromechanické měniče. CVUT 2007. ISBN 978-80-01-03137-7

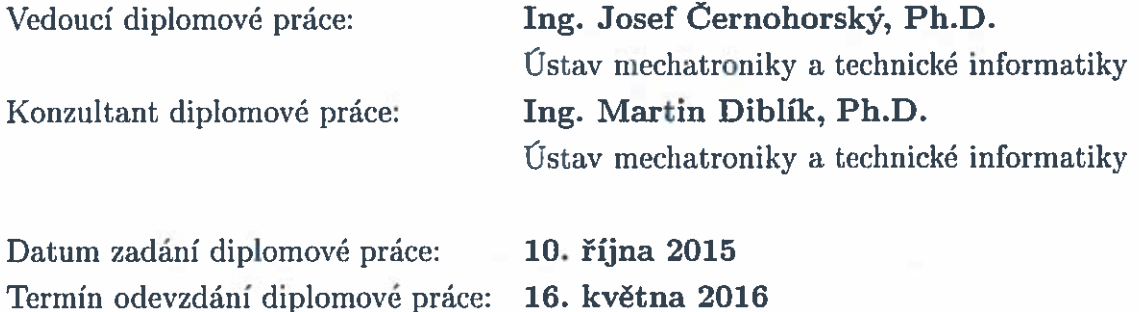

prof. Ing. Václav Kopecký, CSC. děkan

V Liberci dne 10. října 2015

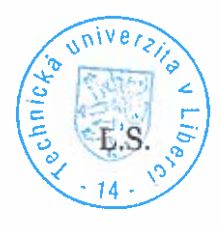

Kole;

doc. Ing. Milan Kolář, CSc. vedoucí ústavu

## Prohlášení

Byl jsem seznámen s tím, že na mou diplomovou práci se plně vztahuje zákon č. 121/2000 Sb., o právu autorském, zejména § 60 – školní dílo.

Beru na vědomí, že Technická univerzita v Liberci (TUL) nezasahuje do mých autorských práv užitím mé diplomové práce pro vnitřní potřebu TUL.

Užiji-li diplomovou práci nebo poskytnu-li licenci k její využití, jsem si vědom povinnosti informovat o této skutečnosti TUL; v tomto případě má TUL právo ode mne požadovat úhradu nákladů, které vynaložila na vytvoření díla, až do jejich skutečné výše.

Diplomovou práci jsem vypracoval samostatně s použitím uvedené literatury a na základě konzultací s vedoucím mé diplomové práce a konzultantem.

Současně čestně prohlašuji, že tištěná verze práce se shoduje s elektronickou verzí, vloženou do IS STAG.

Datum: 12.5. 2016

## **Poděkování**

Tímto bych rád poděkoval rodičům, bez kterých by mé studium na vysoké škole vůbec nebylo možné, a Josefu Černohorskému, vedoucímu práce, za vstřícnost a ochotu pomoci. V neposlední řadě patří velké díky mé přítelkyni za psychickou podporu.

## **Abstrakt**

Cílem této práce je porovnat moderní frekvenční měniče střední třídy nabízené na dnešním trhu. Střední třídou je v tomto kontextu myšleno, že měnič umí skalární i vektorové řízení, a to i ve zpětné vazbě. Součástí práce je také program vytvořený pro ovládání vybraného měniče [\(B&R ACOPOSinverter P89\)](#page-28-0) a realizace měření pomocí tohoto programu. Dále je v rámci práce vybraný měnič vhodně zapojen do rozvodné skříně.

Program je vytvořený v softwarovém produktu firmy B&R Automation studio a laděn přímo pro motor, který se jím bude proměřovat. Jako programovací jazyk je použit strukturovaný text.

Vytvořené řešení programu poskytuje možnost měření otáček a momentu motoru při různých metodách řízení.

Z provedeného rešeršního výzkumu je patrné, že jsou si nabízené měniče, co se možností týče, podobné.

Výsledky této práce umožňují lepší orientaci mezi frekvenčními měniči střední třídy. Přínosem této práce je vytvořený program a zapojení. To by mělo sloužit jako učební pomůcka do laboratoře TUL, která ukazuje rozdíl mezi metodami řízení asynchronního motoru.

## **Klíčová slova**

asynchronní motor, frekvenční měnič, skalární řízení, vektorové řízení

## **Abstract**

The task of this thesis is to compare the middle class frequency converters currently available on the market. The selected frequency converters have possibility of both scalar and vector control, also in feedback loop. Part of this thesis is also a program created for control of the selected frequency converter (B & R ACOPOSinverter P89) and a realization of measurement using this program. Furthermore the frequency converter was plugged into a breaker panel using appropriate methods.

The program is created in B & R Automation Studio software and it is optimized for the drive which is measured by this program. The programming language is structured text.

The created software solution allows revolution measurement with use of different drive control methods.

The results of the research are that the middle class frequency converters available on the market offer similar parameters.

The result of this work provides better orientation in middle class frequency converters. The practical contribution of this work is the created program and connection of the frequency converted to the grid. This shall serve as a teaching aid in TUL laboratory showing different kinds of asynchronous drive control.

## **Keywords**

asynchronous drive, frequency converter, vector control, scalar control

# Obsah

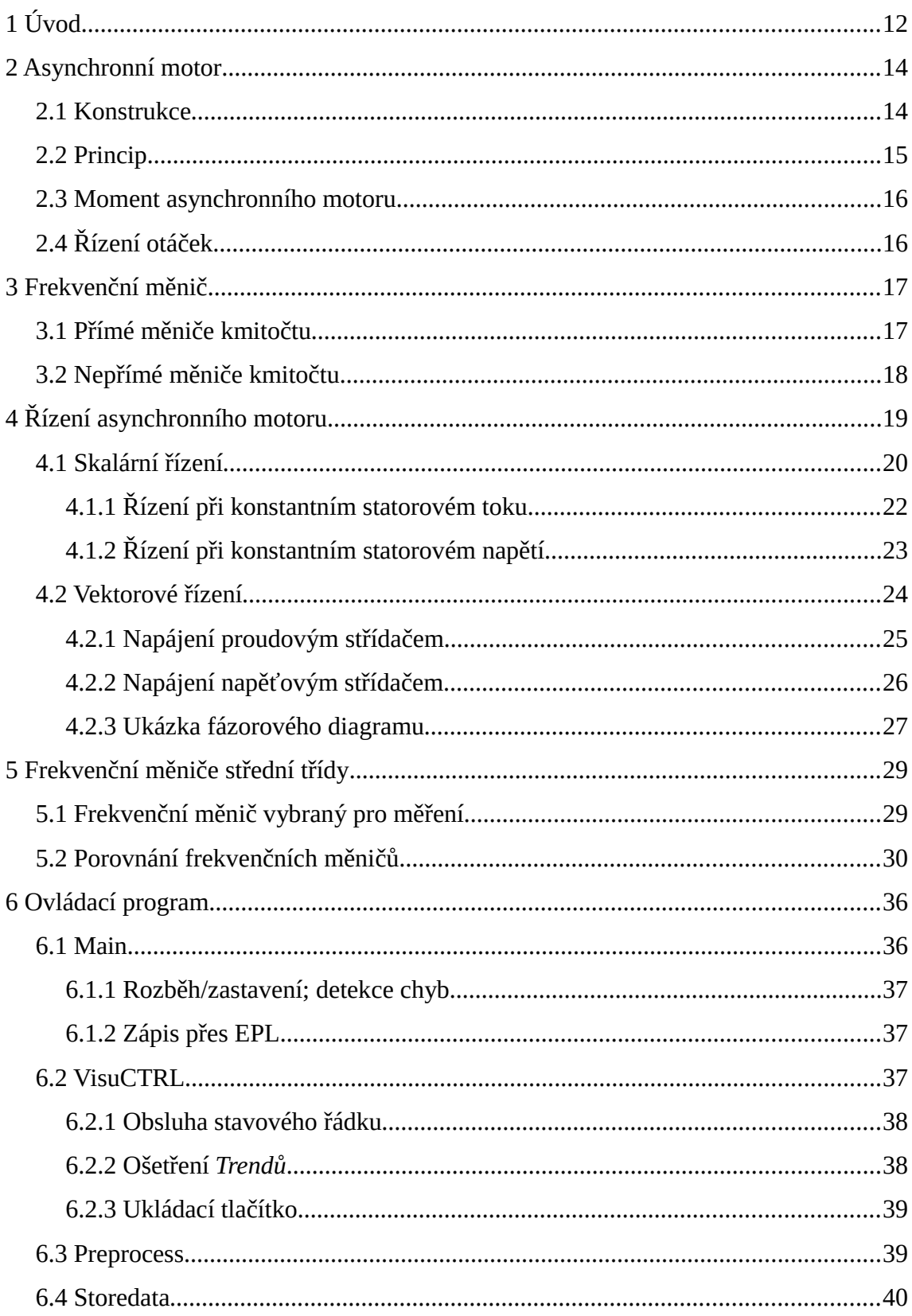

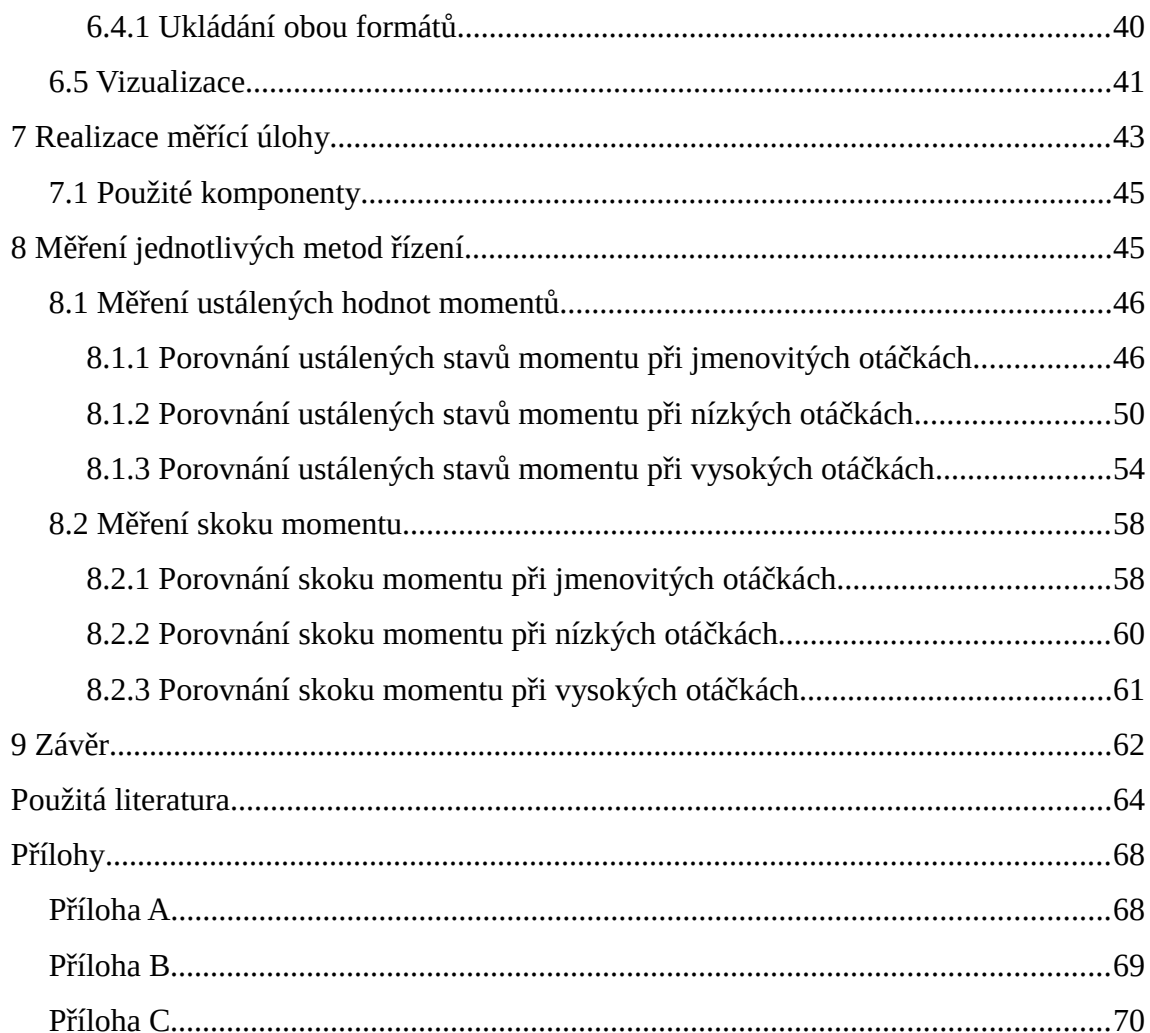

# **Seznam obrázků**

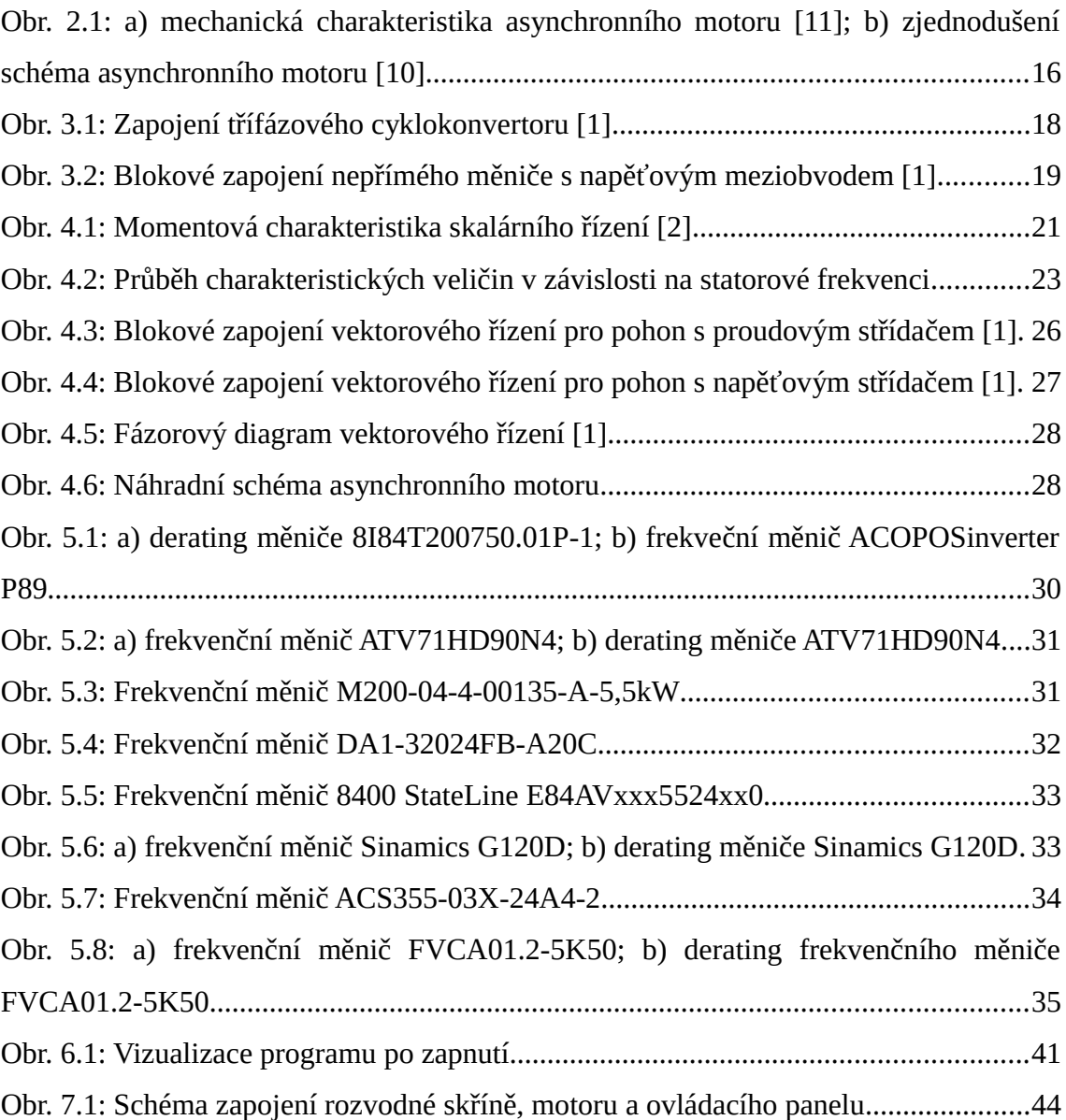

# **Seznam grafů**

Graf 8.1: Porovnání relativních chyb "měření" momentu; jmenovité otáčky.................47 Graf 8.2: Porovnání relativních chyb "měření" momentu; korigované hodnoty; jmenovité otáčky..............................................................................................................48

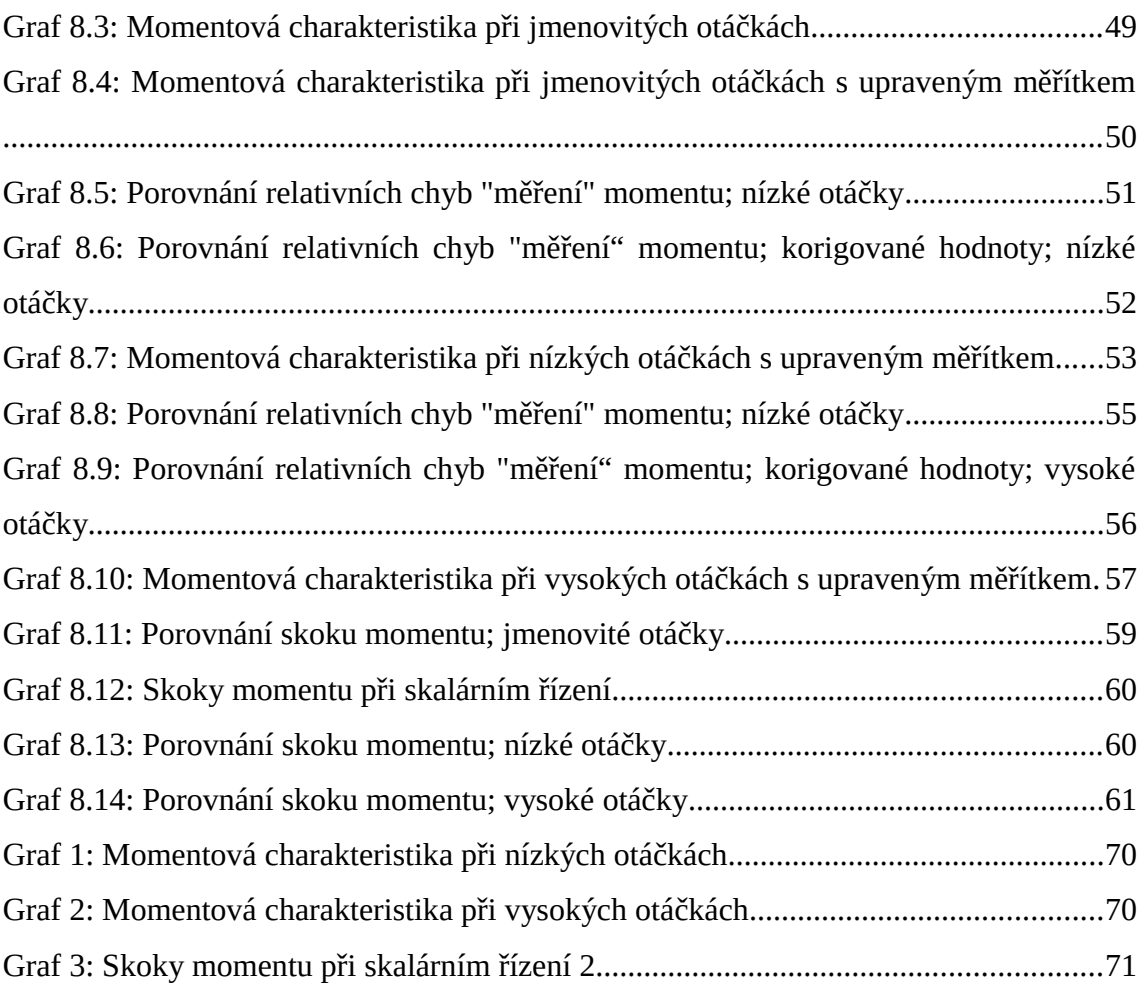

# **Seznam tabulek**

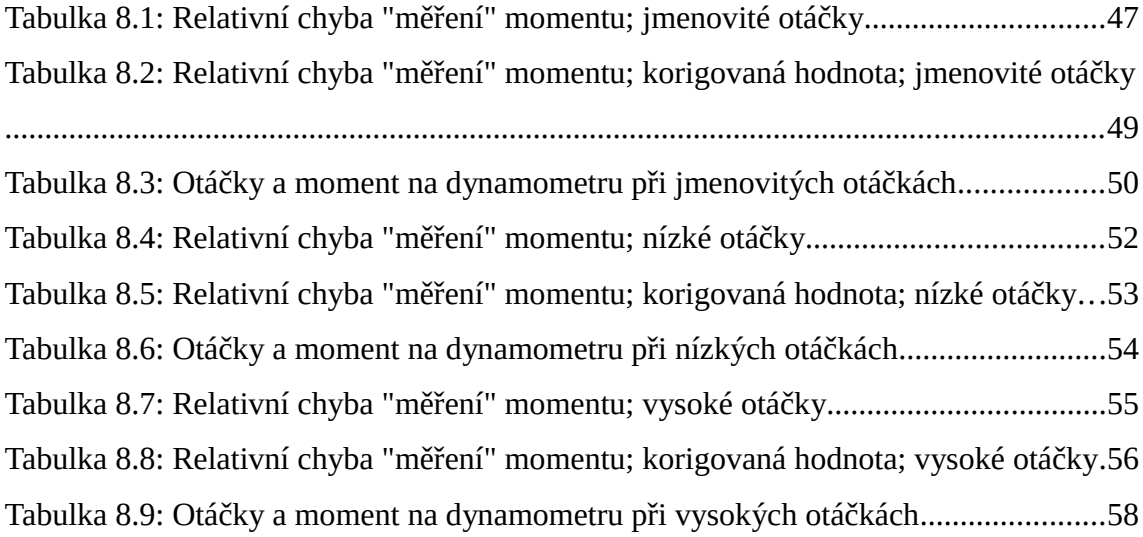

# <span id="page-11-0"></span>**1 Úvod**

Jak vyplývá ze zadání, jde v této práci o porovnání vlastností a možností frekvenčních měničů střední třídy. Tím vznikne jakýsi přehled frekvenčních měničů dostupných na trhu. K porovnání vlastností bude realizováno měření pro různá nastavení frekvenčního měniče. Dále také pro různé metody řízení. Takto bude ohodnocena přesnost daného měniče. Součástí práce bude i program, který měření umožní.

Jako střední třídu frekvenčních měničů jsou zvoleny ty měniče, které umožňují skalární a vektorové řízení, kde řízení vektorové jak bez, tak se zpětnou vazbou. Při popisu těchto metod se vychází z dostupné literatury (viz. [1], [2], [4] a [5]). Oproti tomu různé frekvenční měniče budou vybrány ze stránek výrobců a informace o nich z dostupných katalogových listů.

Pro měření vybraných typů měničů je nutné navrhnout program, který umožní základní nastavení parametrů měniče a to hlavně změnu metody řízení. Výstupem programu by pak měli být hodnoty otáček a momentů, ze kterých bude patrný rozdíl mezi jednotlivými metodami řízení. V rámci práce budou tyto hodnoty zpracovány do grafů a zhodnoceny.

Dále je nutné frekvenční měnič zapojit s PLC a připojit k motoru, na kterém proběhne měření. Jako zátěž motoru se využije dynamometr, který je dostupný v laboratořích TUL. Měnič, PLC s ovládacím programem a motor by měly v laboratoři zůstat ještě pro další měření a jako učební pomůcka. Proto je zapojení realizováno do uzavíratelné rozvodné skříně.

V textu se nachází stručný popis principu asynchronního motoru, který osvětluje nutnost použití frekvenčních měničů. Dále popis principu měniče a vysvětlení jednotlivých metod řízení. Následuje rešerše moderních frekvenčních měničů a jejich porovnání. V praktické části je popsáno zapojení vybraného frekvenčního měniče, dále také ovládací program a realizované měření. To je doplněno příslušnými grafy, které jsou zhodnoceny.

### <span id="page-13-0"></span>**2 Asynchronní motor**

K měření vlastností frekvenčního měniče bude využit asynchronní motor o výkonu 5,5 kW (tedy třífázový) . K měření na frekvenčním měniči použijeme více druhů řízení. Konkrétně skalární, vektorové a vektorové se zpětnou vazbou. V následujícím textu bude zběžně přiblížen princip funkce asynchronního motoru.

#### <span id="page-13-1"></span>**2.1 Konstrukce**

V průmyslu patří asynchronní motor k nejběžnějším pohonům. Jeho dvě hlavní části jsou označovány jako stator a rotor.

**Stator**: Část motoru, která se nepohybuje. Je tvořen ze statorových plechů, které jsou vrstveny na sebe do tvaru dutého válce. Po celé délce válce jsou drážky, ve kterých jsou umístěna trojfázová vinutí. Konec i začátek těchto statorových vinutí je vyveden na svorkovnici motoru.

**Rotor**: Pohyblivá část motoru často označována jako kotva. Stejně jako stator je vyroben z tenkých na sebe vrstvených plechů, které mají drážky. Vinutí v drážkách může být provedeno dvojím způsobem.

**a)** *Kotva na krátko*: V drážkách jsou umístěny vodivé tyče z mědi, hliníku nebo i mosaz. Ty jsou na obou koncích na krátko zkratovány kruhy. Rotor tedy vypadá jako klec. V literatuře lze pro tento druh rotoru najít označení *klecový rotor*.

*b) Kroužkový rotor*: V drážkách je umístěno trojfázové izolované vinutí, které je připojené ke kroužkům umístěným na hřídeli rotoru. K těmto tzv. sběrným kroužkům dosedají uhlíkové kartáče, ze kterých jsou vyvedeny vodiče do svorkovnice. U tohoto typu rotoru dochází k mechanickému opotřebení kartáčů a kroužků. Tím klesá spolehlivost a bezúdržbovost motoru.

### <span id="page-14-0"></span>**2.2 Princip**

Na statorovém vinutí vzniká s průchodem elektrického proudu magnetické pole. Vzhledem k trojfázovému napájení je pole točivé. Do vinutí na rotoru se indukuje napětí, a jelikož jsou vinutí propojena vzniká proud a s ním také magnetické pole rotoru. To je spraženo s točivým magnetickým polem statoru a dohromady tyto dvě magnetická pole vytváří moment, který "točí" rotorem. Mezi točivým magnetickým polem, které vzniká ve statoru, a magnetickým polem na rotoru, musí být tzv. skluz *s.* Jedná se o bezrozměrnou veličinu.

<span id="page-14-2"></span>
$$
s = \frac{n_s - n}{n_s} \tag{2.1}
$$

Kde *n* jsou otáčky mg. pole rotoru, které se udávají na štítku motoru, a *ns* otáčky mg. pole statoru. Obě tyto veličiny se vyjadřují v jednotkách otáčky za minutu (*ot/min*). V jiných textech lze také nalézt pod označením *rpm* (z anglického revolutions per minute). Otáčky rotoru jsou vždy menší než otáčky statoru. Otáčky statoru *ns* vypočteme ze vztahu [\(2.2\).](#page-14-1)

<span id="page-14-1"></span>
$$
n_s = \frac{60 \cdot f}{p} \left[ \frac{ot/min}{m} \right] \tag{2.2}
$$

Kde *f* je frekvence napájecího napětí a *p* počet pólových dvojic statoru.

Z [\(2.1\)](#page-14-2) je patrné, že skluz je rozdíl mezi otáčkami statoru (synchronní otáčky) a otáčkami rotoru (asynchronní otáčky). Tento rozdíl lze vyjádřit jako poměrnou hodnotu viz [\(2.1\),](#page-14-2) nebo v procentech, tedy krát sto.

Bez přítomnosti skluzu by nedocházelo k indukci napětí v obvodu, nevznikal by točivý moment a rotor by se netočil.

### <span id="page-15-0"></span>**2.3 Moment asynchronního motoru**

Moment asynchronního motoru lze vyjádřit pomocí Klosova vztahu [\(2.3\).](#page-15-6) [10]

<span id="page-15-6"></span>
$$
M = \frac{2 M_{max}}{S_{max} + \frac{S_{max}}{S}}
$$
 (2.3)

Kde *Mmax* je maximální moment v tzv. bodě zvratu se skluzem *sk* (viz [Obr. 2.1](#page-15-3) a)). Toto se nechá vypočítat ze štítkových údajů motoru za použití [\(2.4\)](#page-15-5) a [\(2.5\).](#page-15-4)

<span id="page-15-5"></span>
$$
S_{max} = \frac{R_{21}}{X_{\sigma}} \tag{2.4}
$$

$$
M_{\text{max}} = \frac{3 \, U_1^2}{2 \, \omega_s X_\sigma} \tag{2.5}
$$

<span id="page-15-4"></span><span id="page-15-2"></span>
$$
\omega_s = \frac{2\pi f}{60p} \tag{2.6}
$$

Napětí *U1*, odpor *R21* a celková reaktance stroje *Xσ* jsou patrné z [Obr. 2.1](#page-15-3) b) a *ωs* je synchronní úhlová rychlost (viz [\(2.6\)\)](#page-15-2). Vzhledem ke kvadrátu napětí *U1* je asynchronní motor citlivý na kolísání síťového napětí. [11]

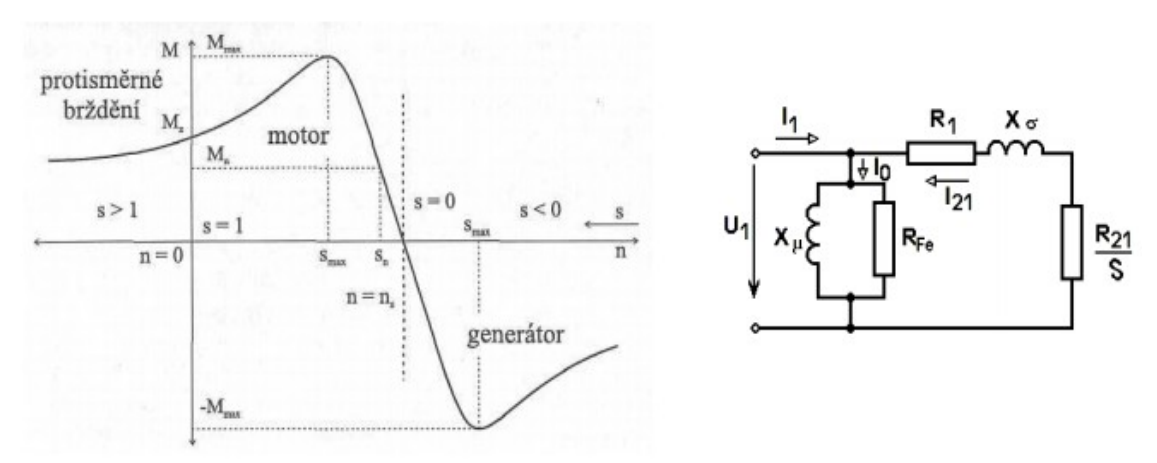

<span id="page-15-3"></span>*Obr. 2.1: a) mechanická charakteristika asynchronního motoru [11]; b) zjednodušení schéma asynchronního motoru [10]*

## <span id="page-15-1"></span>**2.4 Řízení otáček**

Otáčky asynchronního motoru lze měnit několika způsoby. Z rovnic [\(2.1\)](#page-14-2) a [\(2.2\)](#page-14-1) si vyjádříme otáčky rotoru *n*.

<span id="page-16-1"></span>
$$
n = n_s \cdot (1 - s) = \frac{60 \cdot f}{p} \cdot (1 - s) \quad [rpm]
$$
 (2.7)

Z rovnice [\(2.7\)](#page-16-1) tedy jasně vyplývá, že otáčky rotoru lze měnit změnou skluzu, nebo změnou "otáček" statorového magnetického pole (to je závislé na f a p). Změna skluzu vede k neúsporné regulaci otáček a byla používána u motorů s kroužkovou kotvou. Konkrétně byla realizována připojením zatěžovacích odporů. Ty připojíme na vývody kartáčů umístěné ve svorkovnici motoru. Se změnou zátěže se změní i ustálené otáčky motoru. Ovšem stále se projevuje výše zmíněná nevýhoda ohledně mechanického opotřebení kroužků a kartáčů.

Otáčky motoru s kotvou na krátko nelze regulovat připojením odporů. Otáčky se dají řídit změnou počtu pólových dvojic *p* (viz [\(2.7\)\)](#page-16-1). Hlavní nevýhodou je pouze možnost skokové změny rychlosti (lze využít u dvou rychlostních motorů). Vzniká požadavek na "speciální" vinutí v obvodu statoru. Další možností je měnit napájecí napětí motoru. Tím se změní moment i ustálené otáčky motoru. Ovšem moment motoru se s napětím mění kvadraticky. Následkem je změna otáček jen v omezeném rozsahu.

Jako poslední možnost pro změnu otáček motoru nám z rovnice [\(2.7\)](#page-16-1) zbývá změna frekvence napájecího napětí. K tomu nám slouží frekvenční měnič.

## <span id="page-16-0"></span>**3 Frekvenční měnič**

Frekvenční měnič slouží ke změně střídavé energie jednoho kmitočtu na střídavou energii jiného kmitočtu. Tímto nám umožní řízení otáček. V dnešní době se asynchronní motory napájí přesto tyto měniče. Dělíme je podle provedení na dvě skupiny a to na přímé a nepřímé měniče frekvence.

## <span id="page-17-0"></span>**3.1 Přímé měniče kmitočtu**

Do této skupiny měničů patří tzv. **cyklokonvertory** a **maticové** měniče. Pro jednu fázi se jedná o antiparalelní zapojení dvou tyristorových usměrňovačů. U třífázového obvodu zapojíme tři jednofázové cyklokonvertory (viz [Obr. 3.1\)](#page-17-1). Usměrňovače se periodicky střídají ve funkci a tím spínají vstupní frekvenci tak, aby vytvořily jinou výstupní frekvenci. Vzhledem k periodicitě se polarita usměrněného napětí mění. Toto řešení frekvenčního měniče obsahuje relativně velký počet tyristorů. Výstupní frekvence pak dosahuje maximálně třetiny frekvence vstupní.

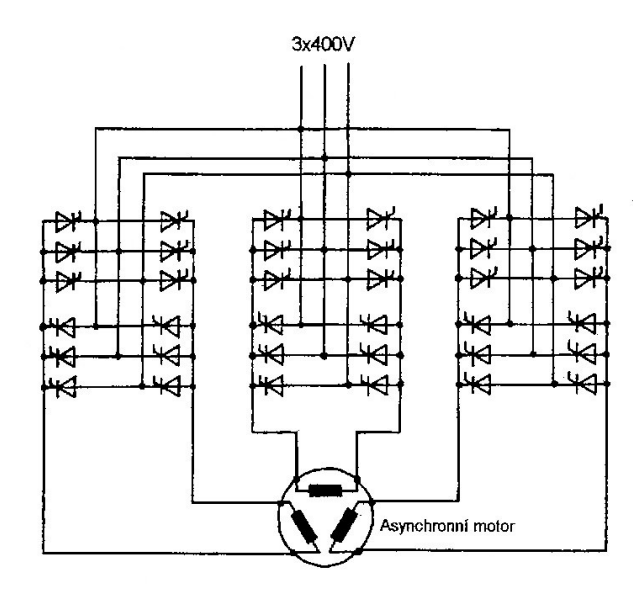

<span id="page-17-1"></span>*Obr. 3.1: Zapojení třífázového cyklokonvertoru [1]*

Druhou možností konstrukce přímého frekvenčního měniče je tzv. **maticový měnič**. Ta je tvořena spínacími prvky (IGBT tranzistory, nebo GTO tyristory). Výhodou je, že tato konstrukce umožňuje dosáhnout větší výstupní frekvence, než je frekvence vstupní. Výstupní napětí je formováno pulzně šířkovou modulací (dále jen PWM), což ale znamená, že řízení měniče vyžaduje poměrně složitý algoritmus.

### <span id="page-18-0"></span>**3.2 Nepřímé měniče kmitočtu**

Nejpoužívanější nepřímé frekvenční měniče jsou ty s napěťovým meziobvodem (blokové zapojení na [Obr. 3.2\)](#page-18-1). Měnič je tvořen vstupním usměrňovačem, stejnosměrným meziobvodem a střídačem. Dále se tedy budeme věnovat pouze měničům s napěťovým meziobvodem a to hlavně z toho důvodu, že ho v této úloze používáme.

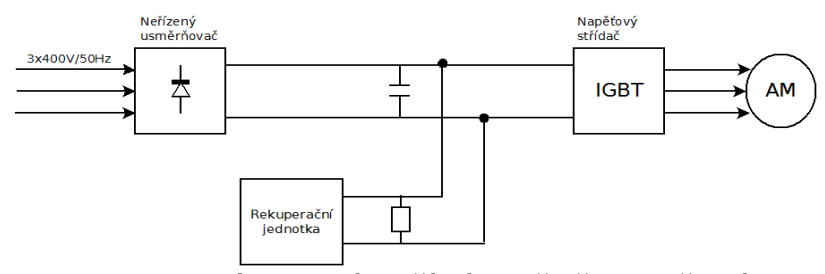

<span id="page-18-1"></span>*Obr. 3.2: Blokové zapojení nepřímého měniče s napěťovým meziobvodem [1]*

Jako usměrňovač se většinou používá nereverzační trojfázové můstkové zapojení osazené klasickými diodami [1]. Platí pouze pokud se nejedná o generátorický chod.

Efektivní hodnota výstupního napětí se mění pomocí PWM. Ta "nahradila" dříve používané tyristorové usměrňovače, které umožňovaly měnit napětí v meziobvodu během procesu usměrňování. Ovšem při použití neřízeného usměrňovače je napětí v meziobvodu konstantní.

Střídač obsažený ve frekvenčním měniči může být obecně s vlastní, nebo vnější komutací. U tohoto typu měniče se střídač s vnější komutací nepoužívá. Dále musí být střídač napěťového typu a trojfázový.

Princip spočívá ve vhodném spínání výkonových spínačů střídače tak, aby střední hodnota výstupního napětí měla sinusový průběh [1].

## <span id="page-19-0"></span>**4 Řízení asynchronního motoru**

Pomocí frekvenčních měničů lze motor ovládat, respektive regulovat některé jeho veličiny. Nejdůležitější regulovanou veličinou motoru je točivý moment při konstantní velikosti točivého magnetického pole. Na kvalitě jeho regulace závisí kvalita všech nadřazených regulovaných veličin [1]. Za nadřazené regulované veličiny lze považovat otáčivou rychlost a polohu. Tedy pro rychlou změnu otáčivé rychlosti potřebujeme velkou změnu točivého momentu motoru (viz [\(4.1\)\)](#page-19-2). Pro ustálení na požadované hodnotě rychlosti také ustálení točivého momentu (při konstantní zátěži).

<span id="page-19-2"></span>
$$
M_M - M_Z = J \cdot \varepsilon
$$
  
\n
$$
\omega = \int \varepsilon \, dt
$$
\n(4.1)

Regulaci (řízení) veličin na motoru lze rozlišit na tři základní způsoby a to na skalární řízení, vektorové řízení a přímé řízení momentu. V této práci se budeme věnovat prvním dvěma způsobům.

### <span id="page-19-1"></span>**4.1 Skalární řízení**

Jedná se o nejpoužívanější způsob řízení asynchronního motoru. Při skalárním řízení řídíme kmitočtově otáčky motoru. Regulujeme udržováním konstantního poměru vstupního napětí a frekvence. Tím udržujeme konstantní magnetický tok v motoru. Konstantní magnetický tok nelze udržet při nízkých frekvencích, moment motoru klesá. Pro vysoké frekvence je nutné vyšší napětí. To ovšem lze zvyšovat pouze do určité hodnoty, poté je konstatní. Následkem je pokles momentu, jak je patrné z [Obr. 4.1.](#page-20-0)

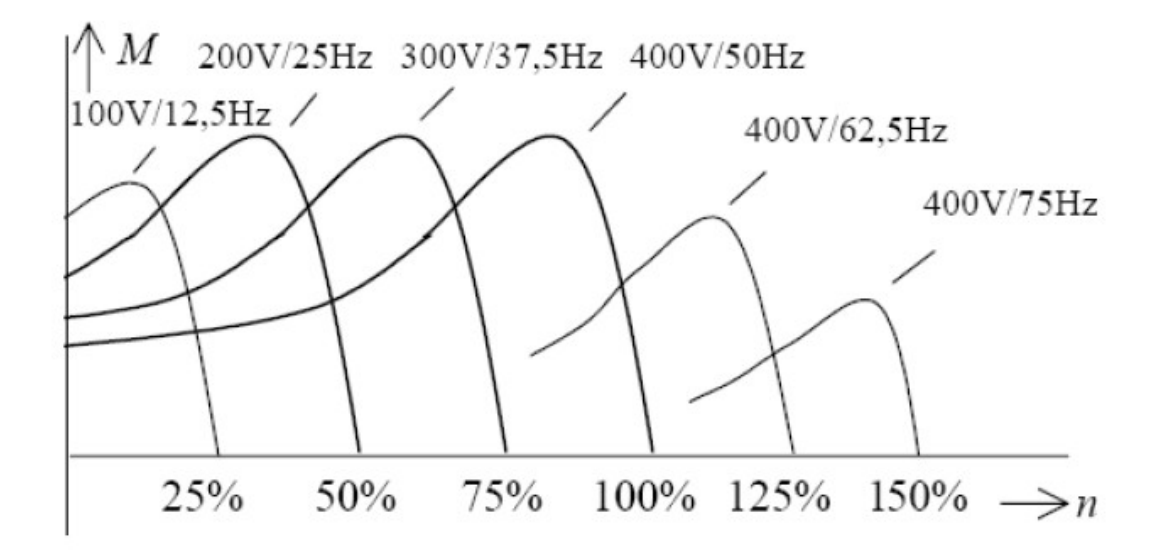

<span id="page-20-0"></span>*Obr. 4.1: Momentová charakteristika skalárního řízení [2]*

 Za výhodu této metody lze označit, že můžeme řízení provádět v otevřené smyčce (bez zpětné vazby). Uvádí se, že přes 90 % regulovaných asynchronních motorů v průmyslu je řízeno skalárním řízením bez zpětné vazby [2]. Na druhou stranu tato metoda není, oproti ostatním metodám, tolik staticky přesná. Nemá ani tak dobré dynamické vlastnosti. Zavedením zpětné vazby můžeme zlepšit statickou přesnost metody, ale dynamické vlastnosti zůstávají pořád horší než u vektorového řízení. Také je možné využít kompenzaci skluzu (tzv. slip compenzation funkce). Tato funkce počítá výstupní moment z výstupního proudu a tím kompenzuje výstupní frekvenci. [9]

Skalární řízení lze tedy popsat několika vlastnostmi [1]:

- umožňuje jednoduchým způsobem řídit otáčky asynchronních strojů;
- zajišťuje chod pohonu v "optimálních" podmínkách pouze v ustáleném stavu;
- neumožňuje dosáhnout špičkových dynamických parametrů takto řízeného pohonu.

Pro řízení rychlosti skalárním řízením máme dva základní způsoby. První je řízení při konstantním statorovém toku *Ψ* a druhý řízení při konstantním statorovém napětí *U*.

### <span id="page-21-0"></span>**4.1.1 Řízení při konstantním statorovém toku**

Při tomto řízení lze volit vstupní frekvenci *f* v rozmezí (0,*fj*), kde *f<sup>j</sup>* je jmenovitá statorová frekvence motoru (frekvence pro kterou byl motor navržen). Otáčky statoru řídíme touto frekvencí. Ovšem musíme dodržet *Ψ = konst*. Musíme tomu tedy uzpůsobit napětí na statoru (*U*). S výhodou také využijeme toho, že při tomto způsobu řízení je konstantní moment motoru *M* a proud procházející statorem *I* (*M = konst* a *I = konst*). Pro obvod statoru tedy dostaneme rovnici [\(4.2\).](#page-21-4)

<span id="page-21-4"></span><span id="page-21-3"></span>
$$
U = R \cdot I + \frac{d\Psi}{dt} \tag{4.2}
$$

Kde *R* je odpor statoru, který je při vyšších frekvencích možno zanedbat. Po provedení derivace nám tedy zbývá: [5]

$$
U = k \cdot f \cdot \Psi \implies \Psi \approx \frac{U}{f} = \text{konst}
$$
\n
$$
\tag{4.3}
$$

Kde *k* je konstanta po derivaci. Z rovnice [\(4.3\)](#page-21-3) vidíme, že pro udržení konstantního toku *Ψ* musí být konstantní poměr *U/f*. Řídící obvod musí tedy upravovat napětí *U* podle požadované frekvence *f*. Při nízkých frekvencích, a tedy i nízkém napětí na statoru, se začne více uplatňovat odpor rotoru *R*. Pro zachování konstantního poměru musíme kompenzovat ztrátu napětí způsobenou odporem dodáním vyššího napětí *U*.

Při tomto druhu řízení také platí závislosti [\(4.4\)](#page-21-2) a [\(4.5\),](#page-21-1) což je patrné i z [Obr. 4.2.](#page-22-1)

$$
M = \Psi \cdot I = \text{konst}
$$
 (4.4)

<span id="page-21-2"></span><span id="page-21-1"></span>
$$
P = U \cdot I \neq \text{konst}
$$
\n
$$
(4.5)
$$

Jak již bylo zmíněno výše, je při řízení s konstantním tokem *Ψ* konstantní také moment *M*. V literatuře se proto o tomto druhu řízení mluví také jako o řízení v oblasti konstantního momentu. Činnost v oblasti konstantního momentu odpovídá stejnosměrnému stroji s konstantním buzením, který je řízen napětím kotvy. [1]

### <span id="page-22-0"></span>**4.1.2 Řízení při konstantním statorovém napětí**

Při řízení s konstantním tokem *Ψ* se dá frekvence *f* zvyšovat pouze do jmenovité frekvence *fj*. Frekvenci můžeme zvýšit i na hodnotu větší než jmenovitou. Vzhledem k tomu, že většina motorů nemá dostatečnou napěťovou rezervu, ale nemůžeme se zvyšující se frekvencí zvyšovat i napětí *U*. Napětí zůstává konstantní a hodnota toku klesá. Společně s tokem klesá také moment motoru *M* (viz [Obr. 4.2\)](#page-22-1).

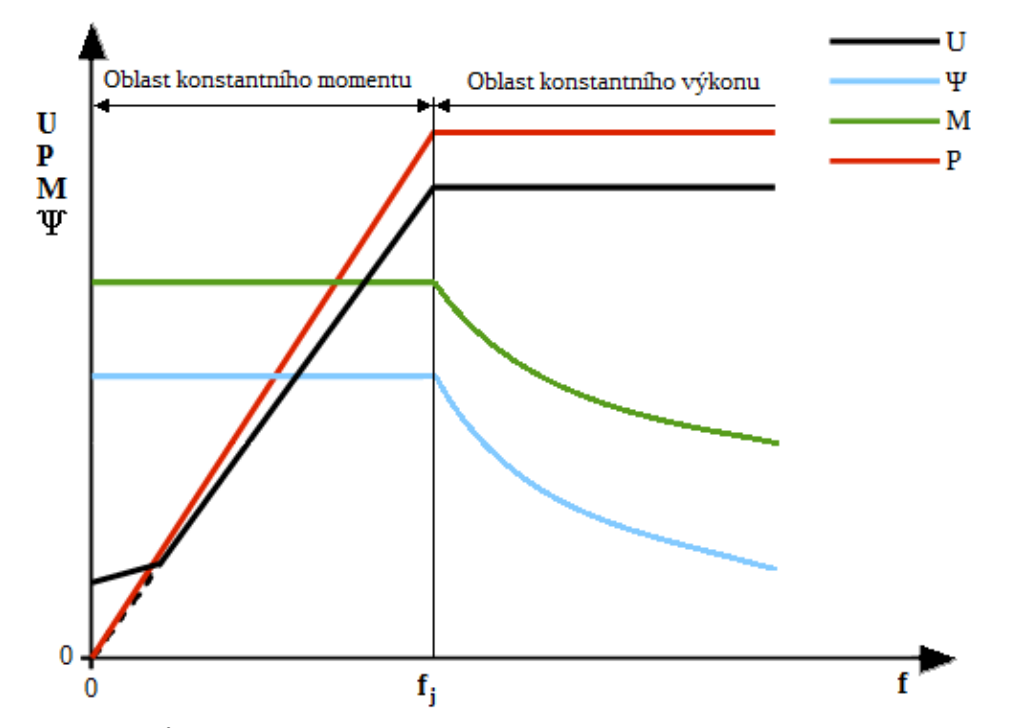

<span id="page-22-1"></span>*Obr. 4.2: Průběh charakteristických veličin v závislosti na statorové frekvenci*

Proud *I* ve statoru zůstává konstantní. Z toho vyplývá, že je konstantní i výkon motoru *P* (viz [Obr. 4.2\)](#page-22-1). Proto bývá toto označováno jako oblast konstantního výkonu. [5]

$$
P = U \cdot I = \omega \cdot M = \text{konst}
$$
\n<sup>(4.6)</sup>

Opět můžeme zanedbat odpor statoru R. Pokud tak učiníme platí mezi veličinami asynchronního motoru následující závislosti.[5]

$$
U = k \cdot I \cdot f \Rightarrow \Psi \approx \frac{1}{f} \tag{4.7}
$$

$$
M \approx \Psi \cdot I \Rightarrow M \approx \frac{1}{f} \tag{4.8}
$$

Tato oblast odpovídá stejnosměrnému motoru s konstantním napětím na kotvě, který je řízen budícím magnetickým polem (motor je v tomto případě odbuzován). [1]

#### <span id="page-23-0"></span>**4.2 Vektorové řízení**

Při této metodě musíme průběžně určovat polohu fázorů statorového napětí a proudu vzhledem k stojícímu statoru. Vycházíme z toho, že při řízení je základním požadavkem regulace momentu při konstantní velikosti magnetického toku. Moment a magnetický tok, ale obvykle nemůžeme změřit. Musíme je tedy vypočítat ze snadněji měřitelných veličin (statorový proud a napětí). Výpočet se provádí podle vhodného matematického modelu, ve kterém se statorový proud a napětí zobrazují pomocí fázoru. Lze regulovat jak modul, tak i fázi těchto fázorů.

Tři základní matematické modely dělíme podle veličin, které do nich vstupují [1]:

- statorové napětí a statorový proud (např. na [Obr. 4.3\)](#page-25-1)
- statorový proud a otáčky motoru (např. na [Obr. 4.1\)](#page-20-0)
- statorový proud a úhel natočení rotoru vůči statoru

Statorový proud si rozložíme na dvě na sebe navzájem kolmé složky *Id* a *Iq*. Tyto složky nám pak určují magnetický tok (magnetizaci) a moment stroje. Každou složku regulujeme odděleně bez vzájemného ovlivňování.

V současné době existuje celá řada typů vektorových regulací. Vzájemně se od sebe liší orientací souřadného systému, způsobem vyhodnocení veličin měřitelných na stroji nebo ve způsobu řízení měniče. Způsob vyhodnocení měřitelných veličin mění matematický model motoru. Způsob řízení měniče se mění podle akční veličiny.

Vektorové řízení je charakterizováno následujícími vlastnostmi [1]:

- Hodnoty momentu a magnetického toku se určují výpočtem na základě veličin, které lze technicky jednoduše měřit (statorový proud, napětí a otáčky).
- Umožňuje chod v optimálních podmínkách v ustáleném stavu během přechodových jevů.
- Umožňuje dosáhnout vysoké dynamiky a přesnosti regulace pohonu.
- Regulační vlastnosti pohonu s vektorovým řízením odpovídají vlastnostem stejnosměrného stroje s cizím buzením.

### <span id="page-24-0"></span>**4.2.1 Napájení proudovým střídačem**

Je-li pohon napájen proudovým střídačem probíhá řízení v rotujícím souřadném systému (*d,q*). V tomto systému vhodně nastavujeme fázor proudu a to pomocí složek *I<sup>d</sup>* a *Iq.* Složky volíme podle požadovaného momentu a magnetického toku *Ψ1* stroje. Tento fázor (*Ψ1*) položíme do reálné osy souřadného systému (*d,q*). Požadovanou velikost statorového proudu řídíme řízeným usměrňovačem. Jeho polohu v souřadném systému statoru pak řídíme spínáním proudového střídače. Základní blokové zapojení je uvedeno na [Obr. 4.3.](#page-25-1)

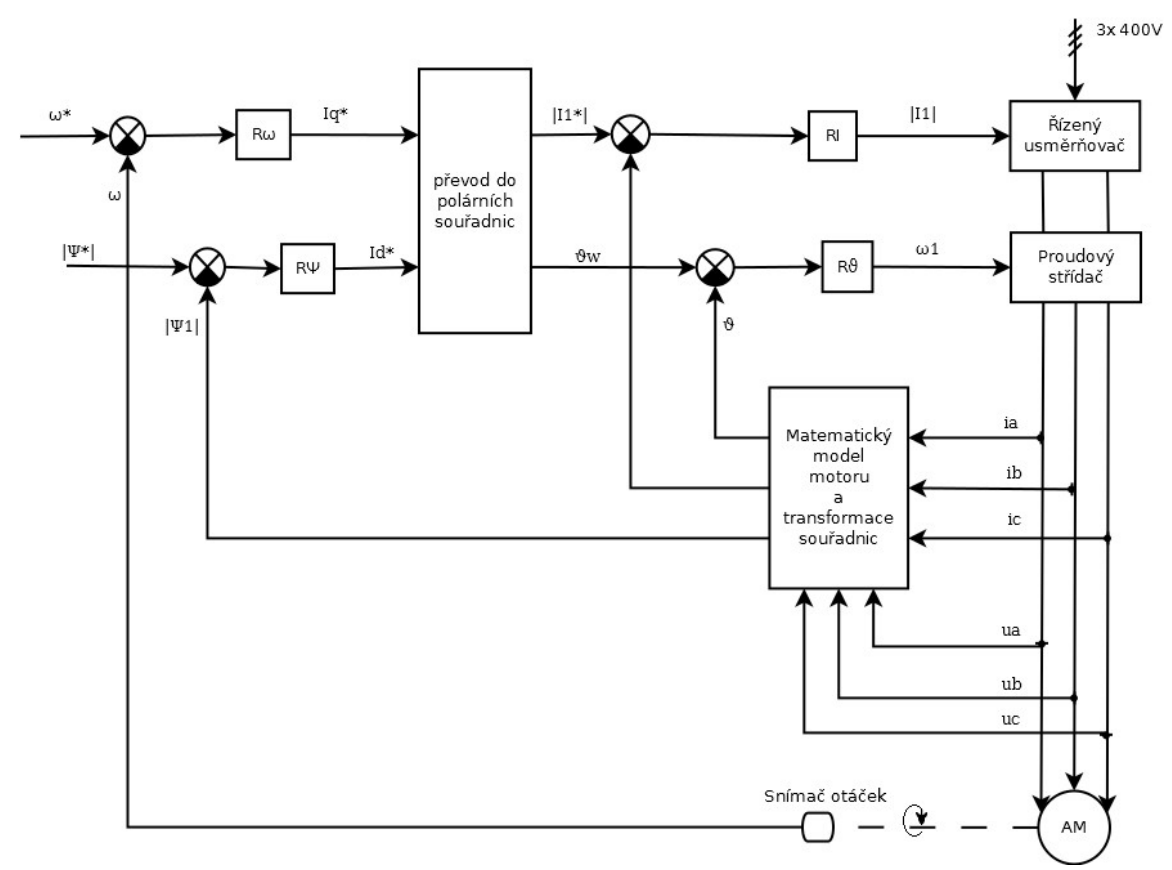

<span id="page-25-1"></span>*Obr. 4.3: Blokové zapojení vektorového řízení pro pohon s proudovým střídačem [1]*

Veličiny v [Obr. 4.3](#page-25-1) a [Obr. 4.4](#page-26-1) (hvězdičkou označujeme žádanou hodnotu):

- *ω* … otáčky motoru
- *Ψ* … magnetický tok; absolutní hodnota (|*Ψ*|) vyjadřuje velikost; v tomto případě platí  $Ψ_1 = Ψ_d$  a  $Ψ_q = 0$
- *ϑ* … úhel natočení rotoru vůči statoru
- $\cdot$  *i<sub>a</sub>*, *i<sub>b</sub>* a *i<sub>c</sub>* … statorový proud pro jednotlivé fáze
- *ua*, *ub* a *uc* … statorové napětí pro jednotlivé fáze

### <span id="page-25-0"></span>**4.2.2 Napájení napěťovým střídačem**

Pro pohon napájený napěťovým střídačem musíme souřadný systém fázoru proudu (*d,q*) přepočítat na souřadný systém požadovaného statorového napětí (*α,β*). Vektor

požadované napětí se pak napěťovému střídači zadává ve formě okamžitých hodnot jednotlivých napětí. Řízení napěťového střídače většinou realizujeme pomocí pulsně šířkové modulace. Základní blokové zapojení je uvedeno na [Obr. 4.4.](#page-26-1)

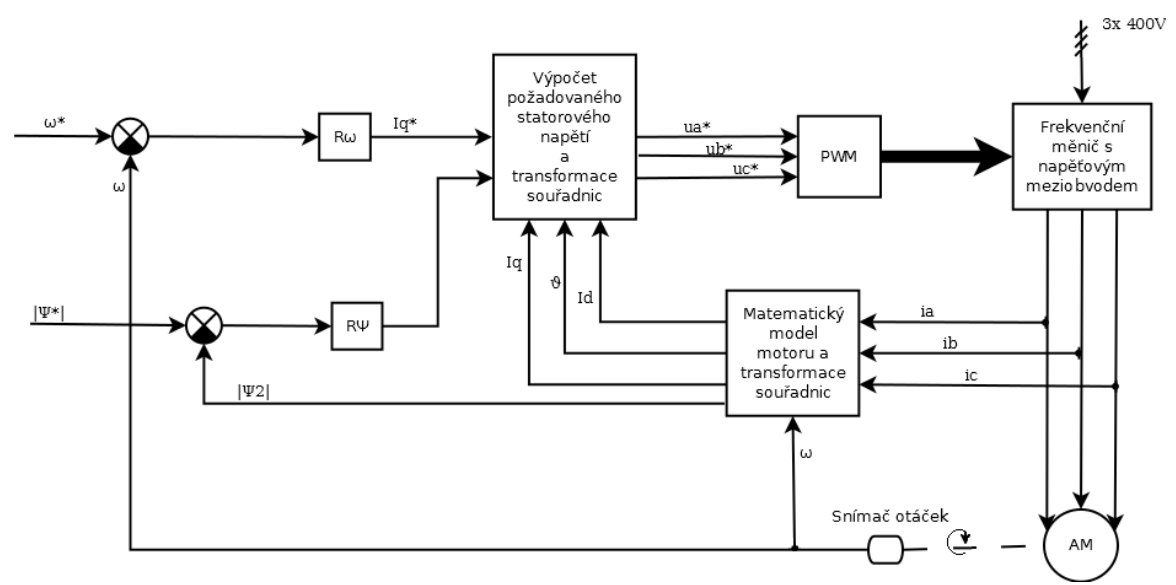

<span id="page-26-1"></span>*Obr. 4.4: Blokové zapojení vektorového řízení pro pohon s napěťovým střídačem [1]*

Tento princip je využit u měřeného frekvenčního měniče viz dále. Při řízení bez zpětné vazby se nevyužívá snímač otáček, ale otáčky jsou estimovány.

#### <span id="page-26-0"></span>**4.2.3 Ukázka fázorového diagramu**

Jak již bylo zmíněno výše existuje více principů, jak přistoupit k vektorovému řízení. Různé principy mohou mít obecně různé fázorové diagramy. Budou se lišit orientacemi souřadných systému, tím na který magnetický tok se budou orientovat (statorový, rotorový, nebo hlavní) a způsobem řízení polohy fázoru. Pro ukázku fázoru volíme vektorové řízení s orientací na magnetický tok statoru  $\overline{\Psi}_1$ . Dále se omezíme na nepřímé řízení polohy fázoru statorového proudu. Tuto strukturu řízení volíme, protože je použitelná při obou způsobech napájení (jak z proudového, tak z napěťového střídače). Fázorový diagram je na [Obr. 4.5.](#page-27-0)

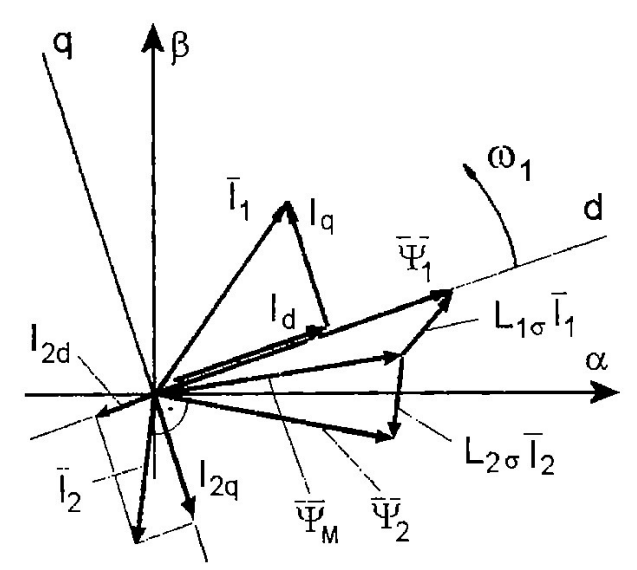

<span id="page-27-0"></span>*Obr. 4.5: Fázorový diagram vektorového řízení [1]*

Jedná se o diagram v ustáleném stavu. Proud statorem znázorňuje fázor *I*<sub>1</sub>, který rozložíme na složky *d* a *q*. Ty utvoří osy souřadného systému, který rotuje s otáčkami motoru ω. Polohu fázoru *I*<sup>1</sup> řídíme nepřímo a to přes úhel θ (úhel mezi fázory *I*<sup>1</sup> a *Ψ*<sub>1</sub>). Složka proudu *Id* řídí tok statoru *Ψ*<sub>1</sub>. Fázor rotorového proudu *I*<sub>2</sub> je kolmý na magnetický tok v rotoru *V*<sup>2</sup><sub>2</sub>. Vztahy mezi statorovým tokem, rotorovým tokem a hlavním magnetickým tokem jsou dány z náhradního schématu asynchronního motoru (viz [Obr. 4.6\)](#page-27-1). Statorový tok je také ovlivněn tím, že *I2d* ≠ 0.

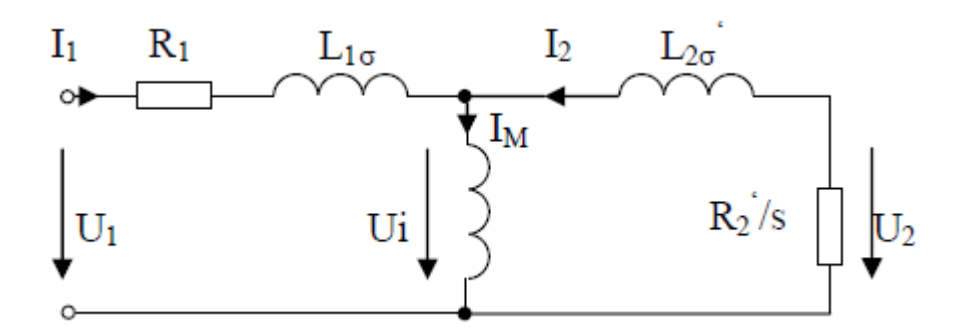

<span id="page-27-1"></span>*Obr. 4.6: Náhradní schéma asynchronního motoru*

Kde *R1* je odpor vinutí statoru s indukčností *L1* a *R2* je odpor vinutí rotoru s indukčností *L2*, který je ještě lomený skluzem *s*. *U1* značí napětí na statoru a *U2* na rotoru.

## <span id="page-28-1"></span>**5 Frekvenční měniče střední třídy**

V této práci porovnáváme frekvenční měniče střední třídy., což není oficiální termín. Jedná se o měniče zvládající jak skalární, tak i vektorové řízení, a to i s možností zpětnovazebního řízení otáček. Měnič tedy musí mít vstup pro čidlo otáček motoru.

Oproti tomu vyšší třída měničů by měla možnost programovatelnosti. Případně by tyto měniče měly funkční bloky, ze kterých by se dala vytvořit jakási vnitřní logika.

Vzhledem k dostupnému dynamometru v laboratořích univerzity vybíráme přímo měniče s výkonem 5,5 kW na třífázové síti (400V/ 50Hz).

## <span id="page-28-0"></span>**5.1 Frekvenční měnič vybraný pro měření**

Vhodným zástupcem střední třídy je měnič [B&R ACOPOSinverter P89](#page-28-0) 8I84T200750.01P-1(4) [3]. Tento měnič je použit pro měření popsáná dále.

- Režimy řízení– dvou, nebo pěti bodové skalární řízení, vektorové řízení napájené z proudového i napěťového zdroje, vektorové řízení ve zpětné vazbě.
- Výstupní frekvence 0,5 Hz až 599 Hz.
- Možnost přetížení 270 % po dobu 60 s a 220 % po 2 s.
- Integrovaný brzdný systém. Integrovaný EMC filtr. Komunikace POWERLINK.
- Jednořádkový sedmi segmentový displej.
- Derating nad  $50^{\circ}$ C (viz [Obr. 5.1](#page-29-1) b)).

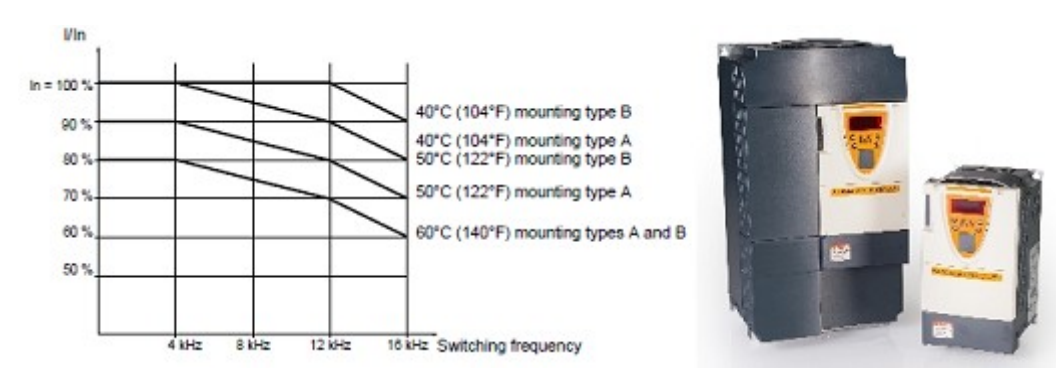

<span id="page-29-1"></span>*Obr. 5.1: a) derating měniče 8I84T200750.01P-1; b) frekveční měnič [ACOPOSinverter P89](#page-28-0)*

### <span id="page-29-0"></span>**5.2 Porovnání frekvenčních měničů**

Níže jsou vypsány frekvenční měniče dostupné na trhu k datu 2. 5. 2016. Každý měnič má nepřeberné množství vlastností a možností. Ve výpisu jsou uvedeny ty, které má firma na stránkách jako výhody daného měniče. Při konkrétním výběru by záleželo na dané aplikaci měniče. Požadavek na střední třídu měničů je splněn výběrem vhodných režimů řízení. Dále uvádíme maximální výstupní frekvenci, a tzv. derating (měnič při vyšší teplotě dodává méně proudu).

- **Schneider Electric– Altivar 71**[12]
	- Režimy řízení– vektorový bez, nebo se zpětnou vazbou, synchronní režim, skalár s definicí momentové charakteristiky.
	- Výstupní frekvence– 0,1 až 500 Hz (verze ATV71HD90N4 pro výkon motoru 90 kW, jiná varianta žádaný výkon 5,5 kW nepokryje).
	- Grafický displej: vícejazyčná komunikace s obsluhou, navigační kolečko, Menu "Jednoduchý start" pro okamžité uvedení do provozu.
	- Více jak 150 aplikačních funkcí včetně ovládání externí brzdy, univerzálního procesního PID regulátoru, přepnutí do synchronního režimu, režimu přímého řízení momentu, režimu odbuzování v závislosti na zatížení, režimu sdílení momentu pro víceosé systémy.
	- Derating je na [Obr. 5.2](#page-30-0) b), kde na ose y je poměr výstupního proudu k proudu nominálnímu a na ose x spínací frekvence.

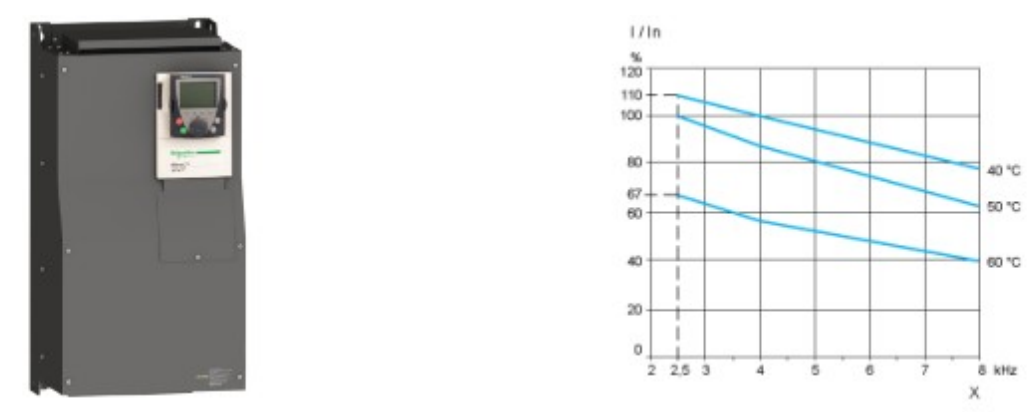

<span id="page-30-0"></span>*Obr. 5.2: a) frekvenční měnič ATV71HD90N4; b) derating měniče ATV71HD90N4*

- **Emerson Industrial Automation– M200-04-4-00135-A-5,5kW** [13]
	- Režimy řízení– vektorový bez zpětné vazby, RFC-A (vektorové řízení uzavřené smyčky bez nutnosti otáčkové zpětné vazby), skalární s lineární charakteristikou *U/f*, skalární s kvadratickou charakteristikou *U/f.*
	- Výstupní frekvence– ve všech provozních režimech omezena pod 550 Hz
	- Měnič disponuje programovatelnou vnitřní logiku včetně komparátorů a jiných užitečných funkcí. Dále uživatelským PID regulátorem.
	- V základu pouze sedmi segmentový jednořádkový displej.
	- Derating při vyšších teplotách (konkrétněji není specifikováno).

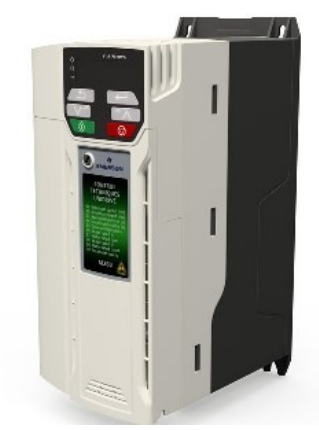

*Obr. 5.3: Frekvenční měnič M200-04-4-00135-A-5,5kW*

- **Eaton– DA1-32024FB-A20C** [14]
	- Režimy řízení– skalární, vektorový bez i s možností otáčkové zpětné vazby, synchronní režim, režim pro stejnosměrné bezkartáčové motory.
	- Výstupní frekvence– maximálně 500 Hz.
	- Obsahuje integrovaný EMC filtr a editor funkčních bloků (vyšší třída měničů, ale firma jiný měnič s možností vektorového řízení nenabízí).
	- V základu pouze sedmi segmentový jednořádkový displej.
	- Velká možnost přetížení–  $150\%$  po 60 s a 200 % po 4 s.
	- Derating při teplotě vzduchu okolí nad 50 °C.

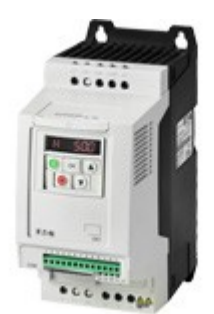

*Obr. 5.4: Frekvenční měnič DA1-32024FB-A20C* 

- **Lenze– Inverter Drives 8400 StateLine E84AVxxx5524xx0** [15]
	- Režimy řízení– skalární s lineární, nebo kvadratickou charakteristikou, skalární s definovatelnou charakteristikou, vektorové řízení bez čidla, skalární řízení se zpětnou vazbou.
	- Výstupní frekvence– v rozsahu -1000 Hz až 1000 Hz.
	- Komunikace– CANopen, EtherCAT, EtherNet/IP, POWERLINK, PROFI-BUS, PROFINET (více možností oproti ostatním, kteří umožňují komunikaci CANopen, nebo Modbus).
	- Integrovaný brzdový systém.
	- Displej se třemi řádky.

• Derating od 45 °C.

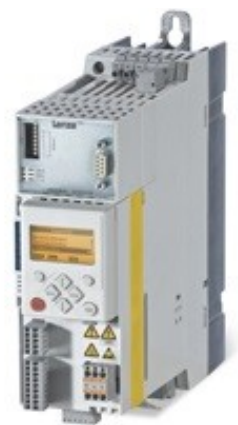

*Obr. 5.5: Frekvenční měnič 8400 StateLine E84AVxxx5524xx0*

- **Siemens– Sinamics G120D 6SL3525-0PE25-5AA1** [16]
	- Režimy řízení– skalární, vektorové bez, nebo se zpětnou vazbou.
	- Výstupní frekvence– 0 až 650 Hz pro skalární řízení, 0 až 200 Hz pro vektorové řízení.
	- EMC filtr třídy A. Výkonový díl umožňuje rekuperaci zpět do sítě. Vysoký stupeň krytí (IP65) umožňuje nasazení bez požadavku osazení do rozvaděče.
	- Bez displeje.
	- Derating je na [Obr. 5.6](#page-32-0) b), kde na ose x je okolní frekvence a na ose y je výstupní proud.

<span id="page-32-0"></span>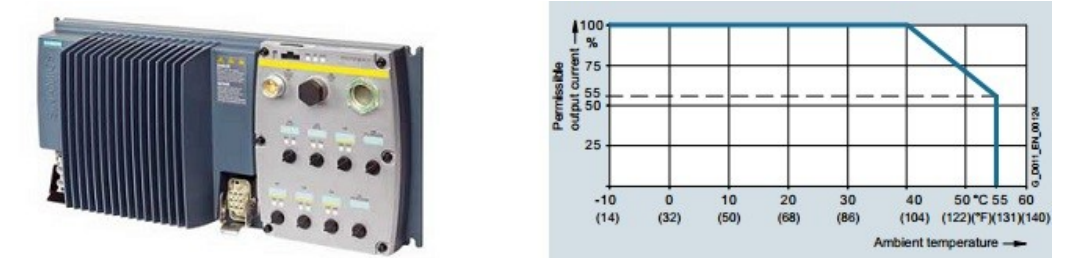

*Obr. 5.6: a) frekvenční měnič Sinamics G120D; b) derating měniče Sinamics G120D*

#### • **ABB– ACS355-03X-24A4-2** [17]

- Režimy řízení– skalární s lineární, nebo kvadratickou charakteristikou, skalární s definovatelnou charakteristikou, bezsenzorové vektorové řízení synchronního a asynchronního motoru, možnost vektorového řízení se zpětnou vazbou.
- Možnost vysokého krytí (až IP66). Integrovaný brzdový systém.
- Výstupní frekvence– 0 až 599 Hz.
- Jednořádkový numerický displej.
- Povolená teplota -10 °C až 40 °C. Mezi 40 °C a 50 °C derating 10 %.

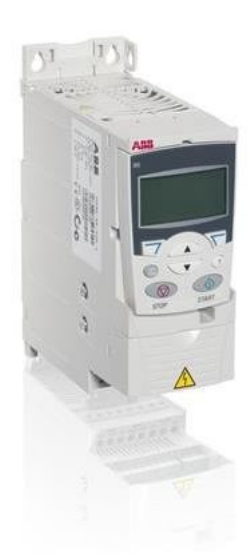

*Obr. 5.7: Frekvenční měnič ACS355- 03X-24A4-2*

#### • **Rexroth Bosch Group– Frequency Converter FVCA01.2-5K50** [18]

- Režimy řízení– skalární, vektorové bez, nebo se zpětnou vazbou.
- Výstupní frekvence– 0 až 400 Hz.
- Operační panel s LCD displejem a funkcí kopírování.
- Povolená teplota -10 °C až 40 °C. Mezi 40 °C a 50 °C derating dle [Obr. 5.8](#page-34-0) b), kde *fTa* je vytíženost (z anglického load factor), Ta\_work je rozsah

teploty okolí pro práci s nominálními hodnotami a  $T_{a\_work\_red}$  je rozsah teploty okolí pro práci s redukovanými hodnotami nominálních hodnot.

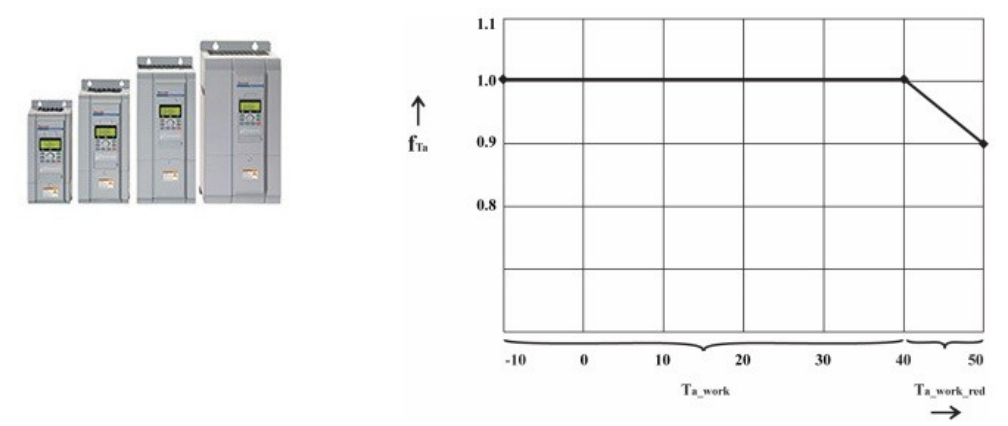

<span id="page-34-0"></span>*Obr. 5.8: a) frekvenční měnič FVCA01.2-5K50; b) derating frekvenčního měniče FVCA01.2-5K50*

## <span id="page-35-0"></span>**6 Ovládací program**

Program, kterým budeme řídit ovládací PLC a tak ovládat frekvenční měnič, byl vytvořen v softwarovém produktu firmy B&R Automation studio V 4.1.9.44 SP. V tomto prostředí je nutné nastavit jaký měnič a jaké PLC programujeme. Dále je pro správnou funkci žádoucí i nastavení jaký motor budeme řídit.

Program byl koncipován pro ovládání přes vizualizaci. Konkrétně pak přes dotykový panel. Samotný program lze rozdělit na 4 části, a to na main, VisuCTRL, preprocess a storedata, které si popíšeme dále.

Ovládání měniče je založeno na protokolu CANopen. Protokol obsahuje konečný stavový automat, který nám popisuje chování pro každý vnitřní i vnější stav. Jednotlivé stavy nám určují, které příkazy jsou přijímány a zda se aplikuje vysoký výkon. Stavy měníme v proměnné *controlWord*. Z měniče vyčítáme aktuální hodnotu stavů a ukládáme jí do proměnné *statusWord*.

Ovládací PLC je k měniči připojeno přes EPL, což je protokol Ethernetu (Ethernet POWERLINK). Výhodou je jeho rychlost a přesnost cyklování (cykly mohou být kratší než 200 μs s přesností na μs). Dále tento protokol umožňuje propojení až na úroveň čidel a akčních členů.

### <span id="page-35-1"></span>**6.1 Main**

Tato část programu se stará o rozběh/zastavení motoru a o změnu metod řízení. Dále také řeší, co dělat, pokud nastane v měniči chyba. Metody řízení a některé další akce je výhodné nastavovat přes EPL. V tomto programu nastavujeme pouze metody řízení, nicméně dále je popis celého *EPLwrite*. Také v této části realizujeme sérii pseudonáhodných skoků rychlosti, sloužící pro lepší měření (tlačítko *Auto*).

#### <span id="page-36-0"></span>**6.1.1 Rozběh/zastavení; detekce chyb**

V této části programu nastavujeme přímo *controlWord* a to tak, aby se motor roztočil. Nastavování probíhá podle diagramu viz [Příloha B.](#page-68-0) Proces rozběhu spustíme tlačítkem *Start* ve vizualizaci. Motor rozbíháme na otáčky načtené z pole *Požadované otáčky*. Směr otáčení rotoru udává znaménko před hodnotou otáček. Přirozeně tlačítkem *Stop* motor zastavíme.

Pokud dojde při rozběhu/zastavování k chybě, je tato chyba detekována a proces rozběh/zastavování se zastaví. Měnič je uveden do chybového stavu *16#xxx8* viz [Příloha B.](#page-68-0) Následně program čeká na stisk tlačítka *ErrorAck*. Po stisku vracíme měnič do stavu připraveného pro rozběh/zastavení.

#### <span id="page-36-1"></span>**6.1.2 Zápis přes EPL**

Změnu metody řízení a některé další akce provádíme přes *EPLwrite*. Na tento protokol je nutné zapsat index a subindex požadované akce a dále hodnotu, kterou akce vyžaduje (například číslo označující požadovanou metodu řízení). Nejprve tedy požadovaným tlačítkem z vizualizace zvolíme akci a nastavíme si do proměnných index a subindex. Dále najdeme hodnotu, kterou akce požaduje. Pokud je toto splněno povolíme a provedeme zápis na EPL.

Takto tedy lze volit funkce měniče. Jejich seznam se nalézá v dokumentaci k měniči v [Příloha A.](#page-67-1) Tento konkrétní program využívá již výše zmíněné měnění metod řízení. Metodu řízení si volíme z příslušné nabídky ve vizualizaci a to jen v případě stojícího motoru.

### <span id="page-36-2"></span>**6.2 VisuCTRL**

Jak napovídá název slouží tato část programu k "ovládání" vizualizace. Přesněji zobrazujeme status motoru a metodu kterou je řízen. Dále ošetřujeme *Trendy* (zobrazení křivek aktuálních otáček a momentu závislých na čase). Také v této části řešíme funkci ukládacího tlačítka a zobrazování aktuálních hodnot ve vizualizaci. Při ukládání dat dále se hodí čas a datum, který v této části vyčítáme z PLC. Pro větší zvýraznění jsou zde dvě podmínky, které barví písmo v polích *Aktuální otáčky* a *Aktuální moment* na červenou překročí– li aktuální hodnota hodnotu jmenovitou.

Aktuální moment je z měniče vyčítán jako desetina procenta momentu jmenovitého a ukládán do typu integer. Pro zobrazení v Nm nutný přepočet (realizován v programu). Hodnota je po přepočtu typu real. Ve vizualizaci se hodnota zobrazuje na tři desetinná místa. Tím je zobrazena i minimální změna momentu, kterou jsem schopni z měniče vyčíst (výše zmíněná deseti procenta jmenovitého výkonu).

#### <span id="page-37-0"></span>**6.2.1 Obsluha stavového řádku**

Status motoru indikujeme z proměnné *statusWord*. Ten se následně zobrazí ve stavovém řádku. Pro větší přehlednost se ještě podle statusu motoru rozsvěcí indikační "světélko" a to tak, že při běhu motoru je zelené, pokud motor stojí tak červené a nastane-li chyba je oranžové.

Aktuální typ řízení kontrolujeme pouze pokud motor stojí a to vzhledem k tomu, že ho za běhu nelze měnit.

#### <span id="page-37-1"></span>**6.2.2 Ošetření** *Trendů*

U *Trendů* se nastavuje pouze maximální a minimální hodnota. Kdyby se toto nenastavilo mohla by křivka jednoduše splynout s okrajem rámečku, který je kolem celého grafu. K maximální hodnotě zobrazované křivky připočteme ještě 10 % a samozřejmě od minimální hodnoty zase 10 % odečteme. Tyto "rozšířené" hodnoty použijeme pro nastavení maxim a minim os zobrazujících danou hodnotu v *Trendech*.

#### <span id="page-38-0"></span>**6.2.3 Ukládací tlačítko**

Pole aktuálních otáček a momentu, které budeme ukládat pomocí dalších dvou částí programu, se začne načítat po stisku tlačítka *Nahrávat data*. Nová data jsou do pole přidána s každým cyklem PLC. Konkrétněji tedy každých 200 ms. Reálný průběh je tedy takto vzorkován s frekvencí 5 Hz. Vzorkovací frekvenci lze programově změnit, nicméně v tomto programu je takto dostačující.

Daná pole mají omezenou kapacitu. Lze do nich zapsat maximálně 1000 vzorků. PLC by umožňovalo i více, ale 1000 vzorků je něco málo přes 3 minuty běhu motoru a to nám v dané úloze stačí.

Po opětovném stisku tlačítka *Nahrávat data* (tlačítko je nastavené jako přepínač, po prvním stisku zůstane "zakliknuté", druhým stiskem se uvolní) se přestanou načítat data do pole a je vyslán příkaz do další části programu preprocess. Stejně tak je učiněno při úplném naplnění polí.

### <span id="page-38-1"></span>**6.3 Preprocess**

Pole dat nahraných po stisku tlačítka *Nahrávat data* je před uložením nutno upravit. Je nutné převést data z číselného formátu *integer* do textového řetězce *string*. Těmito *stringy* začneme plnit pole *soubor* a to tak, že každý prvek pole bude jeden řádek. Jako první řádek uložíme datum, čas a metodu řízení. Měli by sloužit pro lepší orientaci při budoucím zpracování dat. Druhý řádek zvolíme názvy sloupců (vzorek, otáčky, moment). V každém dalším řádku budou takto řazené textové řetězce reprezentující číselné hodnoty (spojené do jednoho *stringu*, oddělené středníkem).

Data připravujeme jak pro formát CSV tak pro HTM zvlášť a to vzhledem k jinému zápisu zalomení řádku. Data se v další části ukládají v obou formátech. Konkrétně se nejprve připraví jeden formát, který se následně uloží a až poté se připraví formát druhý.

## <span id="page-39-0"></span>**6.4 Storedata**

Tato část programu ukládá data připravená v poli *soubor*. Využijeme knihovnu pro vytváření a ukládání souborů. K této knihovně je v nápovědě programu příklad. Program je vytvořen podle něj a doplněn o v hodné rozšíření. Proto se samotným mechanismem ukládání nebudeme příliš zabývat, ale zmíníme pouze dopsaná rozšíření. Konkrétně jde hlavně o obsluhu stavového řádku pro ukládání a o řešení ukládání obou formátů (CSV a HTM).

Stavový řádek je čistě informačního charakteru. Zobrazuje právě prováděnou akci ve vizualizaci a tím dodává přehled pro uživatele. Akce se mění s různými proměnnými v různých částech programu, ale stavový řádek pro ukládání se nastavuje zde.

V rámci inicializace této části se volí do jakého zařízení se budou data ukládat. Volíme paměťový flash disk, který obsahuje PLC. Tato možnost je spolehlivější než ukládat na externí disk, o kterém nevíme zda má pro uložení dostatek místa, správnou konfiguraci, nebo zda dokonce neobsahuje vir. K datům na vnitřním flash disku se lze dostat přes FTP server.

#### <span id="page-39-1"></span>**6.4.1 Ukládání obou formátů**

Nejprve ukládáme formát HTM. Po kompletním uložení zavoláme preprocess k přípravě dat pro druhý formát. Následně proběhne celý proces ukládání znovu, ale tentokrát s příponou CSV.

Data se ukládají pod názvem načteným z příslušného pole vizualizace. Není – li název zvolen ukládáme pod názvem *Měření\_i*, kde *i* je číslo měření. To se přidává i ke jménu načtenému z vizualizace. Zamezíme tím přepisování již uložených souborů. Po odpojení napájení se číslo měření vynuluje. Je tedy vhodné, po zkopírování, uložené soubory smazat.

## <span id="page-40-0"></span>**6.5 Vizualizace**

Jak bylo řečeno výše je program koncipován na ovládání přes vizualizaci. Ta se dá zobrazit přes VNC server. Konkrétně k ovládání slouží dotykový panel 6PPT30.0702-20B společnosti B&R s rozlišením 800x480. Vzhled vizualizace je na Ohr. 6.1.

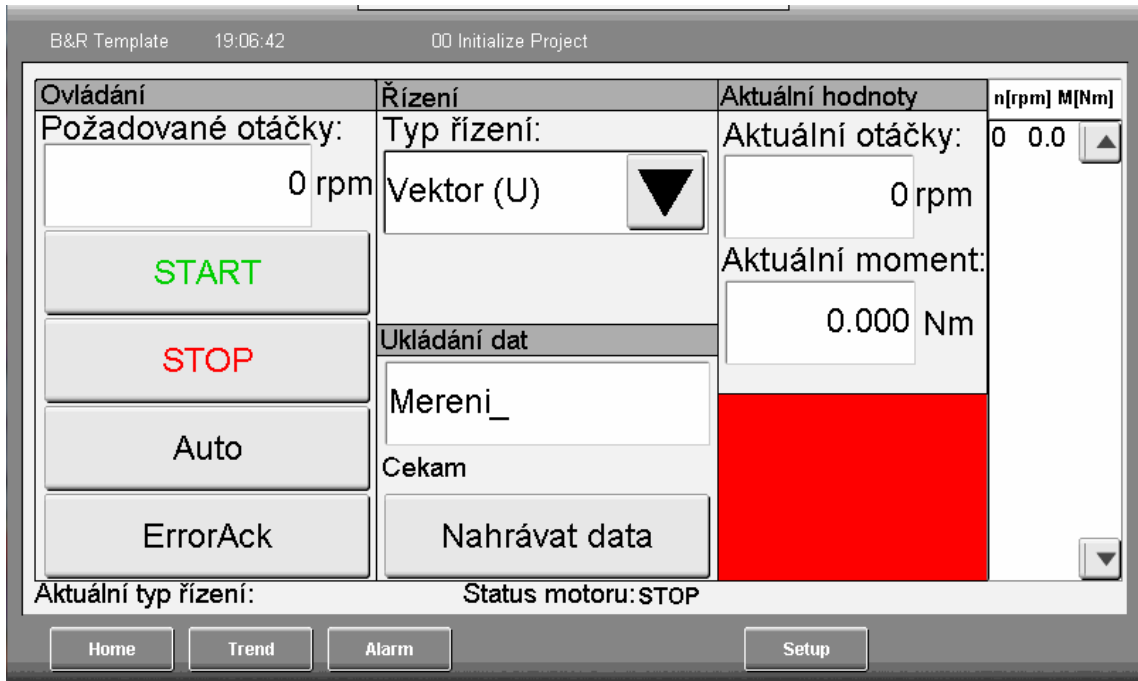

<span id="page-40-1"></span>*Obr. 6.1: Vizualizace programu po zapnutí*

#### *Ovládání*:

- *Požadované otáčky*: dotykem vyvoláme numerickou klávesnici, na které zvolíme hodnotu požadovaných otáček v rpm (revolutions per minute), tedy v otáčkách za minutu (ot/min).
- *Start*: rozběh motoru na požadované otáčky po rampě, která je programově nastavena na 3 sekundy. Běžící motor signalizuje zelené pole vpravo dole.
- *Stop*: zastavení motoru po rampě nastavené stejně jako u tlačítko *Start*. Strojící motor signalizuje červené pole vpravo dole.
- *Auto*: přepínač. Je– li zapnut realizuje program po stisku tlačítka *Start* pseudoná-

hodné skoky rychlosti přednastavené v programu.

• *ErrorAck*: vrací měnič z chybového statusu do statusu čekání. Chybu signalizuje oranžové pole vpravo dole. Před stiskem nutno odstranit příčinu chyby.

#### *Řízení*:

• *Typ řízení*: seznam, ze kterého vybíráme typ řízení motoru. Lze volit mezi napěťovým vektorem (*Vektro (U)*), proudovým vektorem (*Vektor (I)*), vektorem v uzavřené smyčce (*Vektor (Cls)*) a dvoubodovým skalárem (*Skalar*). Aktuální typ řízení se zobrazí po rozběhnutí motoru v poli *Aktuální typ řízení*.

#### *Ukládání dat*:

- *Měření*: dotykem vyvoláme klávesnici, na které můžeme zvolit název, pod kterým se bude soubor s daty ukládat. Pokud nezvolíme jiný název ukládáme jako *Měření\_i*, kde i je číslo měření. Číslem měření doplňujeme i název zvolený.
- *Čekám*: stavový řádek pro ukládání, který rozlišuje stavy:
	- *Čekám*
	- *Dokonceny preprocess*
	- *Nahrávám data*
	- *Ukladam radek j z n* (kde *j* je aktuálně ukládaný řádek a *n* počet řádků)
	- *CHYBA ulozeni, odstrante chybu a stlacte ErrorAck*
	- *Pole pro nahrávání je plné; konec nahrávání*
- *Nahrávat data*: přepínač. Přepnutím do zapnuté polohy začneme ukládat data. Pokud motor stojí ukládají se nuly. Přepnutím do polohy vypnuto ukončíme nahrávání dat a spustíme přípravu a ukládání nahraných dat.

#### *Aktuální hodnoty*:

- *Aktuální otáčky*: zobrazujeme v rpm (ot/min); při překročení jmenovité hodnoty červeně
- *Aktuální moment*: zobrazujeme v Nm; při překročení jmenovité hodnoty červeně

• *n[rpm] M[Nm]*: pole zobrazuje průběh aktuálních hodnot vzorkovaných s periodou vzorkování 200 ms (5Hz). Pro pohyb v poli o stránku nahoru případně dolů slouží šipky. Bohužel musíme nejprve kliknout na dané pole a až poté měnit stránky, program to jinak nedovoluje.

#### *Status motoru*:

- *RUN*: motor běží.
- *RUN, skoky rychlosti, NEnahravam data:* motor běží a automaticky se mění rychlost podle tlačítka *Auto*. Není zapnuto nahrávání dat (data se nenahravají).
- *RUN, skoky rychlosti, nahravam data*: motor běží a automaticky se mění rychlost podle tlačítka *Auto*. Zapnuto nahrávání dat (data se nahrávají).
- *STOP*: motor stojí.
- *STOP, skoky rychlosti, nahravat data?*: motor stojí, je zapnuté tlačítko *Auto*, není zapnuté nahrávání dat.
- *STOP, skoky rychlosti, nahravam data*: motor stojí, je zapnuté tlačítko auto a nahrávají se data.
- *ERROR, stlacte ErrorAck*: vyskytla se chyba, odstraňte ji a stiskněte tlačítko *ErrorAck*.

## <span id="page-42-0"></span>**7 Realizace měřící úlohy**

Vybraný frekvenční měnič zapojíme spolu s ovládacím PLC do jedné rozvodné skříně a tu připojíme k měřenému motoru. Ten následně připojíme přes spojku k dynamometru,který slouží jako zátěž. Schéma zapojení je na [Obr. 7.1.](#page-43-0) Celá úloha je k dispozici v laboratořích TUL a její fotografie jsou v [Příloha A.](#page-67-1)

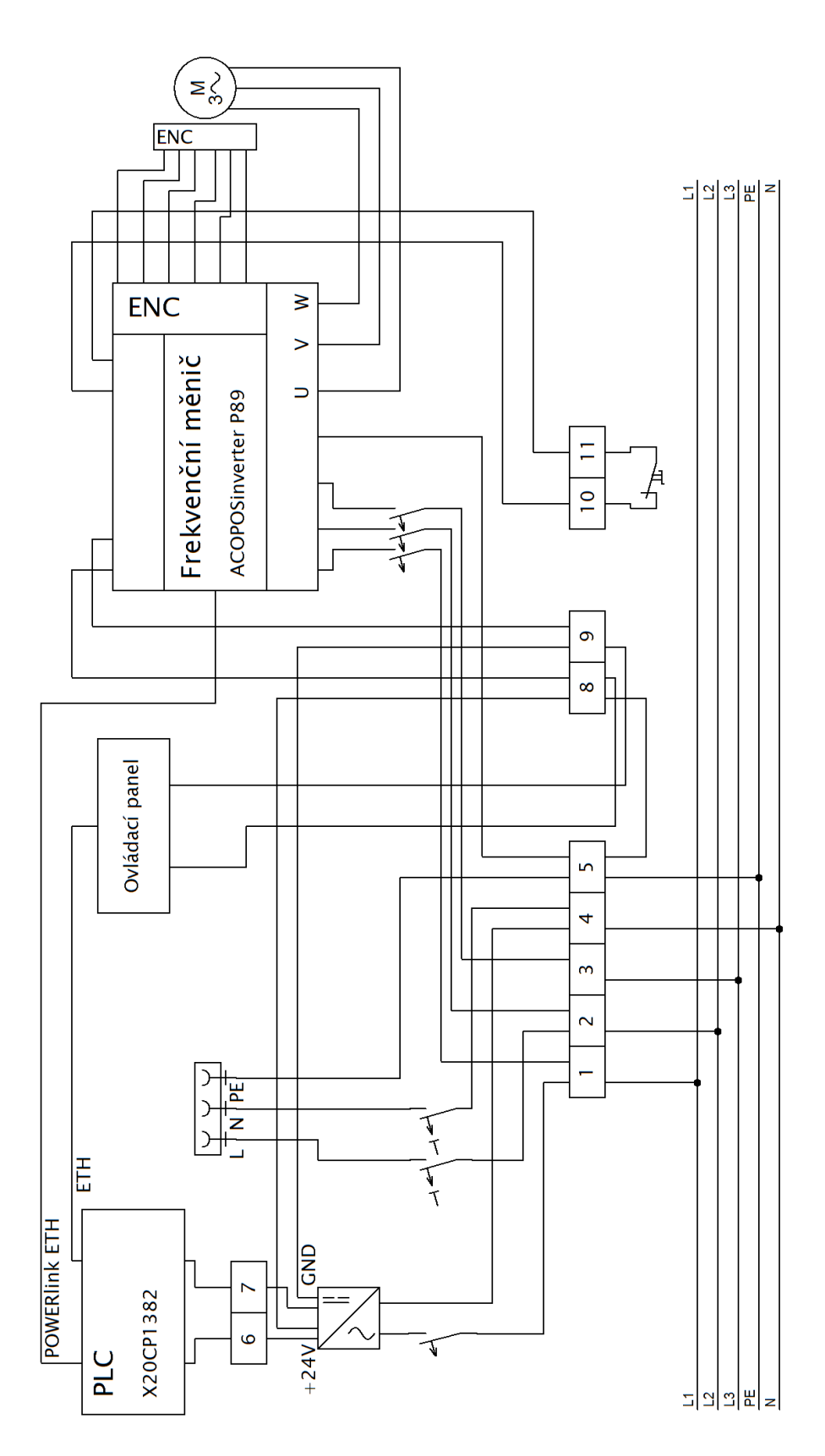

<span id="page-43-0"></span>*Obr. 7.1: Schéma zapojení rozvodné skříně, motoru a ovládacího panelu*

Motor tedy lze ovládat přes dotykový panel k tomu určený (viz kapitola [6.5\)](#page-40-0). Dynamometr má vlastní ovládací panel. Pro změnu zátěže, tedy momentu, kterým působí dynamometr proti měřenému motoru, využijeme ten.

#### <span id="page-44-0"></span>**7.1 Použité komponenty**

- Frekvenční měnič– B&R ACOPOSinverter P89 8I84T200750.01P-1(4)
- PLC– B&R X20CP1382
- Motor– Siemens IE2 1AV2116A
- Ovládací panel– B&R 6PPT30.0702-20B
- Napájecí zdroj– PHCENIX CONTACT UNO-PS/1AC/24DC/100W 2902993
- Jistič 3 fáze– BONEGA 03-3025B-PEP-10J
- Jistič 1 fáze– EATON PL7-B10/1
- Proudový chránič– EATON PFL6-10/1N/B/003

# <span id="page-44-1"></span>**8 Měření jednotlivých metod řízení**

Měření provedeme pomocí výše zmíněného programu na frekvenčním měniči a motoru zapojených podle schématu v předchozí kapitole (schéma viz [Obr. 7.1\)](#page-43-0). Pro vytvoření zátěžového momentu je k měřenému motoru připojen dynamometr. Prakticky to znamená, že proti sobě působí momenty dvou asynchronních motorů. Hodnoty naměřené na asynchronním motoru dynamometru bereme jako hodnoty žádané a vztahujeme k nim hodnoty, které odměří frekvenční měnič.

Po celou dobu měření byl motor udržován v určitém rozmezí teplot. To bylo kontrolováno pomocí odporu vstupních svorek. Tento odpor byl udržován v rozmezí 750 Ω až 900 Ω. Takové to rozmezí nám naměřené hodnoty neovlivní více, než chyby samotných přístrojů.

### <span id="page-45-0"></span>**8.1 Měření ustálených hodnot momentů**

Pro zjištění statických vlastností jednotlivých metod nastavíme konstantní otáčky a měníme hodnoty zatěžovacího momentu. Vždy počkáme až se moment ustálí. Odečítáme moment na měniči *M<sup>m</sup>* a moment naměřený dynamometrem *Md*. Rozdíl těchto hodnot je "nepřesnost" (absolutní chyba) s jakou měnič vypočítává moment. Každá metoda řízení moment určuje jinak. Níže uvádíme v tabulkách hodnotu relativní chyby *δ<sup>M</sup>* v procentech a to nejprve pro jmenovité, nízké a vysoké otáčky motoru.

Vliv zatížení na hodnotu otáček nám ukazují momentové charakteristiky níže. Zobrazujeme hodnoty odečtené z dynamometru, kde otáčky reálně klesají s rostoucím zatížením. Na měniči se otáčky nemění a zůstávají na nastavené hodnotě (konstantní).

#### <span id="page-45-1"></span>**8.1.1 Porovnání ustálených stavů momentu při jmenovitých otáčkách**

Nejprve provedeme měření momentů jednotlivých metod při jmenovitých otáčkách měřeného motoru. V našem případě je to tedy 2945 ot/min. Hodnoty relativní chyby s jakou měnič určuje moment jsou v [Tabulka 8.1.](#page-45-2) Chyba je vždy vztažena k *Md*, které je v tabulce uvedeno jen pro přehled (je zaokrouhlené, protože konkrétní hodnoty jsou pro každou metodu jiné a tabulka by pak nebyla přehledná).

|                                 | Vektor (U)                         | $\sqrt{\text{Vektor}}$ (I)             | Vektor Cls                               | Skalár         |
|---------------------------------|------------------------------------|----------------------------------------|------------------------------------------|----------------|
| $\overline{Md}$ $\overline{Nm}$ | $\sqrt{\delta M \left[\% \right]}$ | $\sqrt{\delta M}$ $\sqrt{\frac{9}{9}}$ | $\overline{\mathsf{DM}\left[\% \right]}$ | $\delta M$ [%] |
| 18                              | $\overline{10,8}$                  | 13,22                                  | 10,79                                    | 17,69          |
| 16                              | 10,7                               | 13,17                                  | 10,84                                    | 17,2           |
| 14                              | 10,9                               | 13,5                                   | 11,27                                    | 16,67          |
| 12                              | 11,5                               | 13,85                                  | 12,01                                    | 17,07          |
| 10                              | 12,1                               | 14,24                                  | 11,6                                     | 17,61          |
| 8                               | 13,6                               | 15,7                                   | 13,58                                    | 19,08          |
| h                               | 16,1                               | 19,29                                  | 16,28                                    | 22,66          |
|                                 | 22,2                               | 26,05                                  | 21,62                                    | 29,93          |
|                                 | 41,6                               | 45,94                                  | 28,18                                    | 54,83          |

<span id="page-45-2"></span>*Tabulka 8.1: Relativní chyba "měření" momentu; jmenovité otáčky*

Kde *Vektor (U)* značí vektorové řízení napájené napěťovým střídačem (kapitola [4.2.2\)](#page-25-0), *Vektor (I)* vektorové řízení napájené proudovým střídačem (kapitola [4.2.1\)](#page-24-0), *Vektor Cls* vektorové řízení se zpětnou vazbou a *Skalár* skalární řízení (kapitola [4.1\)](#page-19-1). Hodnoty relativní chyby jsou pak graficky znázorněny viz [Graf 8.1.](#page-46-0) Moment *Md* vynášený na ose x považujeme za skutečný (námi žádaná hodnota).

Nejlepších výsledků by měl teoreticky dosahovat *Vektor Cls*, což nám [Graf 8.1](#page-46-0) potvrzuje. Ovšem je patrné, že *Vektor (U)* dosahuje téměř stejných výsledku, horší je pouze při nízkých hodnotách měřených momentů. Skalární řízení *Skalár* je nejméně přesné. Ovšem vzhledem k jmenovitému momentu motoru (17,843 Nm) se jeho relativní chyba drží pod hodnotou 20 %. Horších výsledků dosahuje, stejně jako ostatní metody, při nízkých hodnotách momentů.

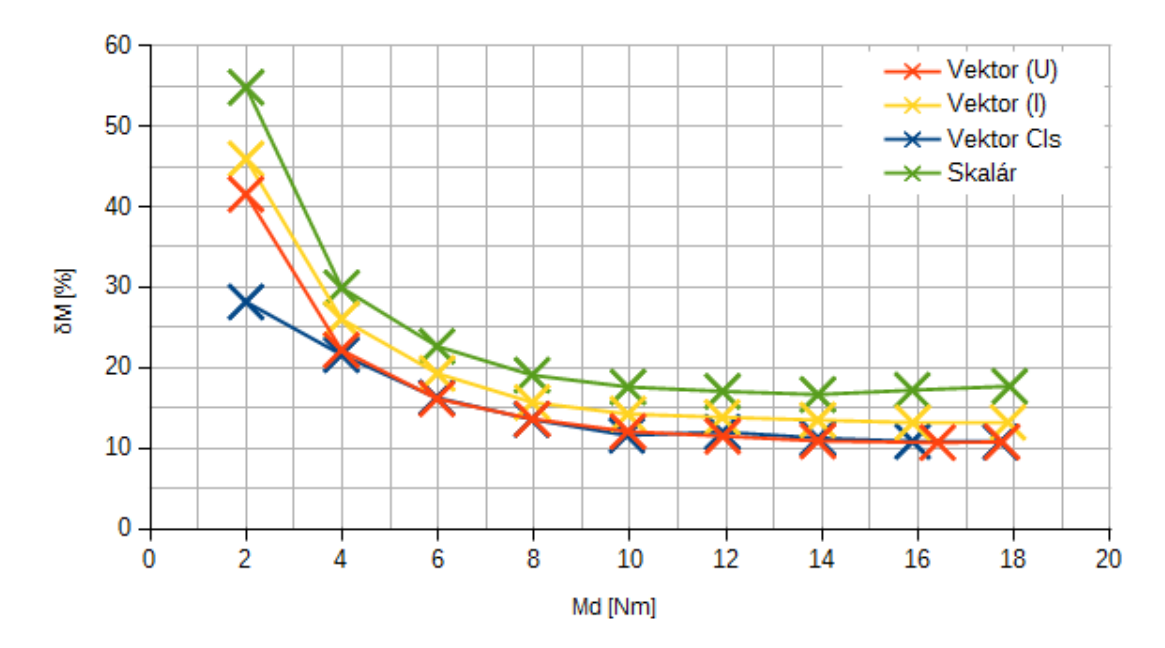

<span id="page-46-0"></span>*Graf 8.1: Porovnání relativních chyb "měření" momentu; jmenovité otáčky*

Pro zlepšení chyby lze "změřit" takzvaný moment naprázdno, tedy moment při nulové zátěži (*M<sup>d</sup>* = 0 Nm), tedy zátěž tvoří tření ložisek a převodovky. Moment na prázdno vyčtený z měniče si označíme *Mm0* a odečteme ho od každé hodnoty *Mm*. Tím dostaneme hodnoty s určitou korekcí. Relativní chybu měření s korigovanou hodnotou δ<sub>Mk</sub> vidíme v [Tabulka 8.2.](#page-47-0)

|                | $\sqrt{\text{Vektor}}$ (U) | $\sqrt{\text{Vektor}}$ (I) | Vektor Cls                 | Skalár                                  |
|----------------|----------------------------|----------------------------|----------------------------|-----------------------------------------|
| Md [Nm]        | $\overline{\delta Mk}$ [%] | $\sqrt{\delta}$ Mk $[\%]$  | $\overline{\delta Mk}$ [%] | $\sqrt{\delta}$ Mk $\sqrt{\frac{9}{6}}$ |
| 18             | 5,95                       | 8,42                       | 10,18                      | 11,9                                    |
| 16             | 5,47                       | 7,77                       | 10,17                      | 10,67                                   |
| 14             | 4,73                       | 7,33                       | 10,5                       | 9,22                                    |
| 12             | 4,3                        | 6,65                       | 11,11                      | 8,37                                    |
| 10             | 3,46                       | 5,62                       | 10,52                      | 7,19                                    |
| 8              | 2,85                       | 4,91                       | 12,23                      | 6,05                                    |
| 6              | 1,78                       | 4,93                       | 14,49                      | 5,31                                    |
| 4              | 0,65                       | 4,52                       | 18,93                      | 3,94                                    |
| $\overline{2}$ | $-1,45$                    | 2,96                       | 22,82                      | 2,9                                     |

<span id="page-47-0"></span>*Tabulka 8.2: Relativní chyba "měření" momentu; korigovaná hodnota; jmenovité otáčky*

Grafické znázornění je v [Graf 8.2.](#page-47-1) Vidíme, že došlo k výraznému zlepšení. Všechny metody byly bez korekce velmi nepřesné při nízkých hodnotách momentu. S korekcí dosahují při takových to hodnotách přesnosti největší. Moment na prázdno u *Vektor Cls* je velmi malý. Zpětná vazba určí hodnotu přesněji. Bohužel je tím menší korekce a *Vektor Cls* se jeví jako nejhorší metoda řízení.

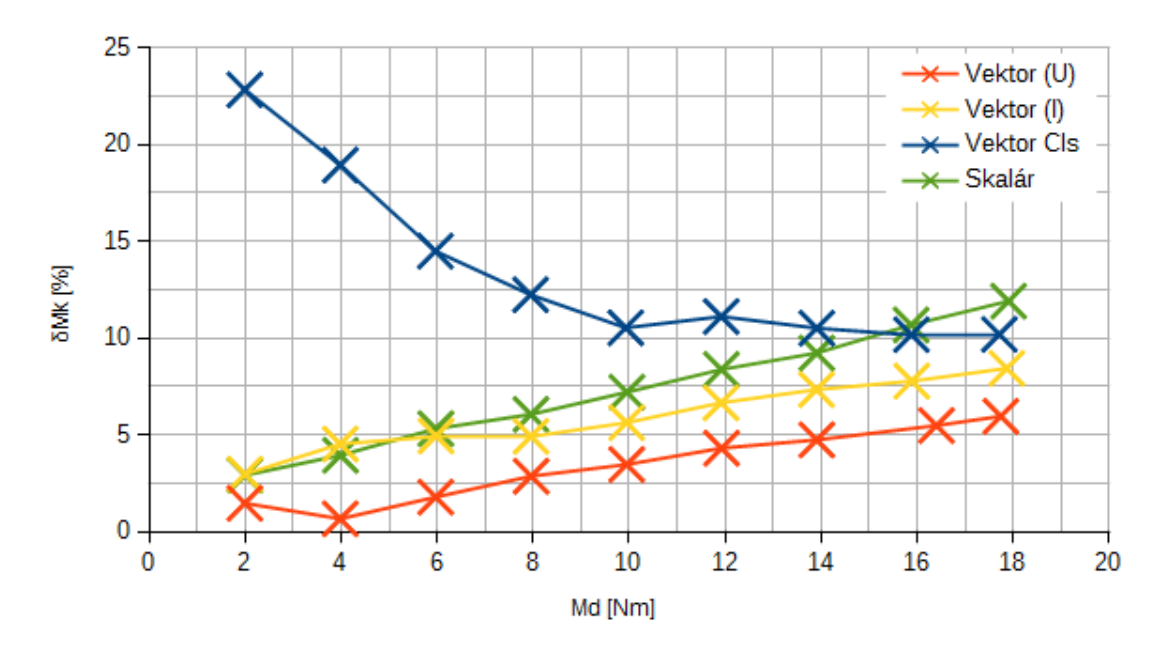

<span id="page-47-1"></span>*Graf 8.2: Porovnání relativních chyb "měření" momentu; korigované hodnoty; jmenovité otáčky*

Hodnoty pro momentovou charakteristiku při jmenovitých otáčkách motoru jsou v [Tabulka 8.3.](#page-48-0) Jak je uvedeno výše, jedná se o hodnoty vyčtené z dynamometru.

| rabama 0.5. Oldeny<br>a moment na aynamomen a pri phenovityen otaerach |                    |                            |        |                   |        |                |        |
|------------------------------------------------------------------------|--------------------|----------------------------|--------|-------------------|--------|----------------|--------|
| $Vektor$ (U)                                                           |                    | $\sqrt{\text{Pektor}}$ (I) |        | <b>Vektor Cls</b> |        | Skalár         |        |
| $\ln$ [ot/min]                                                         | $M$ [Nm]           | $\ln$ [ot/min]             | [Nm]   | $\ln$ [ot/min]    | [Nm]   | $\ln$ [ot/min] | [Nm]   |
| 2936,8                                                                 | $\frac{17,747}{ }$ | 2937,8                     | 17,870 | 2945,1            | 17,714 | 2891,8         | 17,905 |
| 2940,5                                                                 | 16,403             | 2937,5                     | 15,889 | 2944,9            | 15,883 | 2898,8         | 15,875 |
| 2941,5                                                                 | 13,909             | 2938,8                     | 13,905 | 2944,7            | 13,910 | 2905,6         | 13,910 |
| 2942,2                                                                 | 11,927             | 2940,0                     | 11,916 | 2944,8            | 11,920 | 2911,7         | 11,924 |
| 2942,0                                                                 | 9,951              | 2941,1                     | 9,950  | 2945,0            | 9,930  | 2917,7         | 9,954  |
| 2942,9                                                                 | 7,959              | 2942,3                     | 7,956  | 2944,8            | 7,947  | 2923,4         | 7,955  |
| 2943,5                                                                 | 5,971              | 2943,1                     | 5,978  | 2944,9            | 5,964  | 2928,8         | 5,974  |
| 2944,3                                                                 | 3,983              | 2944,0                     | 3,984  | 2944,9            | 3,983  | 2934,3         | 3,989  |
| 2944,8                                                                 | 1,995              | 2944,7                     | 1,996  | 2944,9            | 1,994  | 2939,4         | 1,997  |
| 2945,6                                                                 | 0,001              | 2945,9                     | 0,005  | 2944,9            | 0      | 2944,6         | 0,006  |

<span id="page-48-0"></span>*Tabulka 8.3: Otáčky a moment na dynamometru při jmenovitých otáčkách*

Z [Graf 8.3](#page-48-1) je patrné, že se otáčky s rostoucím zatížením mění jen nepatrně.

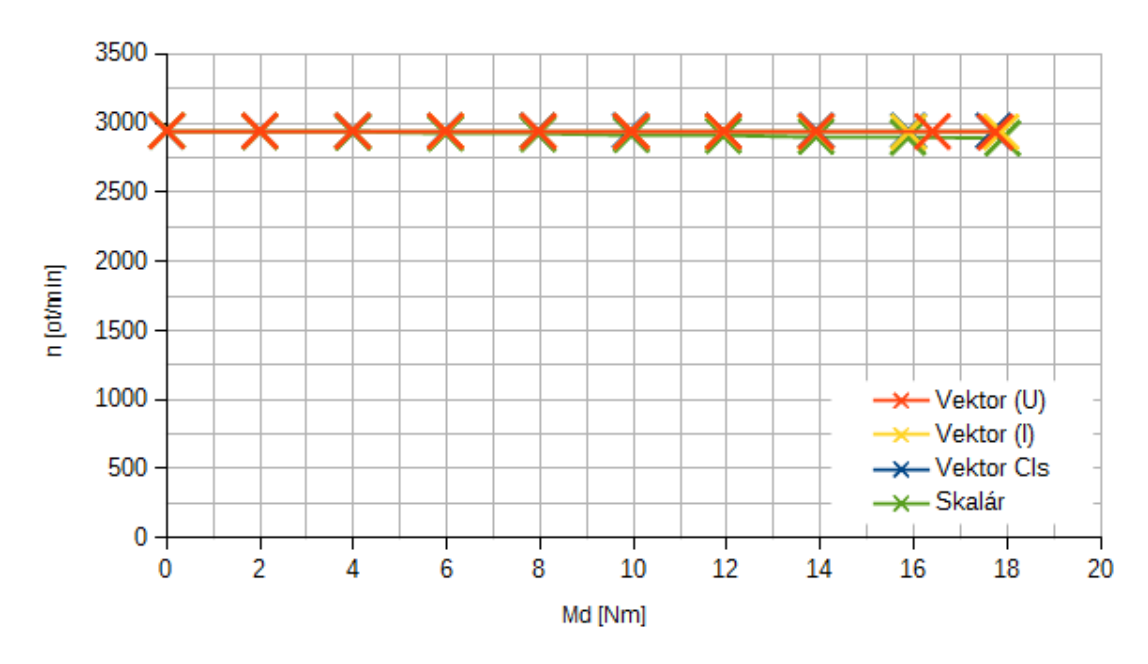

<span id="page-48-1"></span>*Graf 8.3: Momentová charakteristika při jmenovitých otáčkách*

Upravením měřítka osy y danou oblast "přiblížíme". To zobrazuje [Graf 8.4,](#page-49-1) ve kterém vidíme, že otáčky s rostoucí zátěží nejvíce klesají metodě *Skalár*. Při zatížení jmenovitým momentem otáčky klesnou z 2945 ot/min až na 2892 ot/min. U vektorových metod bez zpětné vazby není pokles tak znatelný (necelých 10 ot/min). Metoda *Vektor Cls*, vzhledem ke zpětné vazbě, řídí otáčky velmi přesně (± 0,2 ot/min).

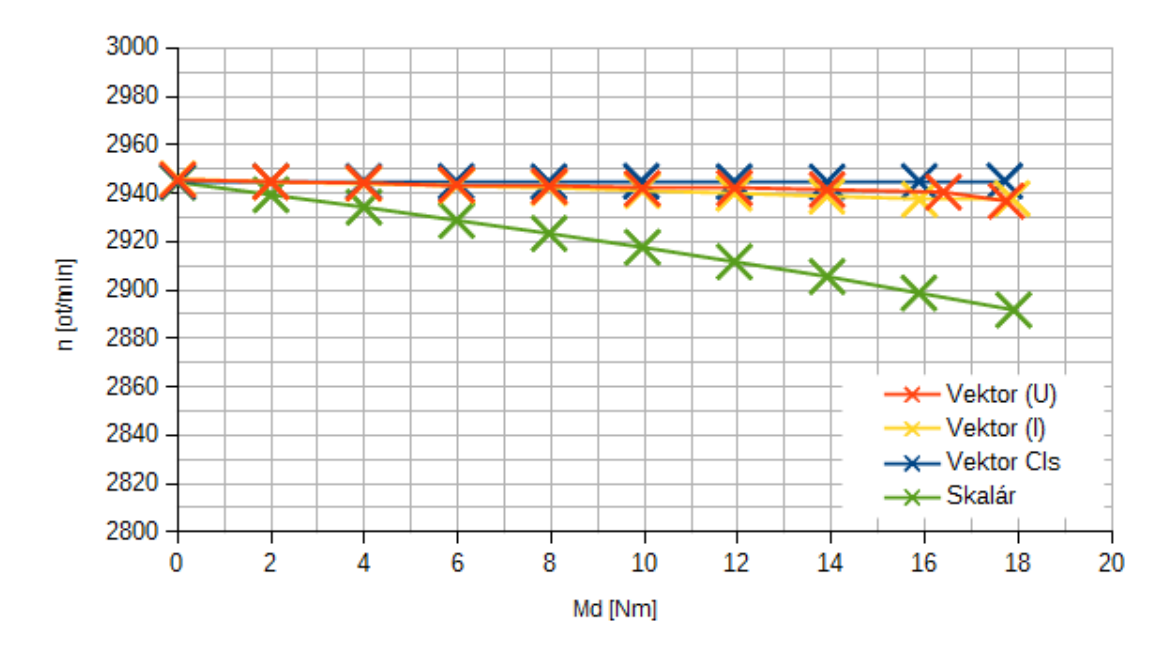

<span id="page-49-1"></span>*Graf 8.4: Momentová charakteristika při jmenovitých otáčkách s upraveným měřítkem*

#### <span id="page-49-0"></span>**8.1.2 Porovnání ustálených stavů momentu při nízkých otáčkách**

Pro zjištění krajních možností daných metod řízení vybíráme nejnižší možné otáčky s jakými ještě zvládne daná metoda uřídit jmenovitý moment na motoru (17,843 Nm). Tuto hodnotu určíme empiricky.

Vzhledem ke zpětné vazbě je metoda *Vektor Cls* schopna "dodat" jmenovitý moment i při nulových otáčkách motoru. Tento "extrém" do měření nezapočítáme. Volíme tedy pro vektorové metody řízení 100 ot/min. Skalární řízení při nízkých otáčkách, tedy nízké frekvenci, není schopné vyvolat dostatečný magnetický tok, který by způsobil potřebný moment. Volíme vyšší otáčky, tedy 600 ot/min. Relativní chyby měření momentu při takovýchto otáčkách jsou v [Tabulka 8.4.](#page-50-0)

|                | $\overline{\text{Vektor}}$ (U) | $\sqrt{\text{Vektor}}$ (I) | Vektor Cls           | Skalár                    |  |
|----------------|--------------------------------|----------------------------|----------------------|---------------------------|--|
| $Md$ [Nm]      | δM [%]                         | $\delta M$ [%]             | $\bar{\delta}$ M [%] | $\overline{\delta}$ Μ [%] |  |
| 18             | 3,41                           | 16,31                      | 13,89                | 67,12                     |  |
| 16             | 3,41                           | 16,82                      | 13,29                | 46,54                     |  |
| 14             | 3,15                           | 17,11                      | 11,93                | 43,9                      |  |
| 12             | 3,96                           | 17,4                       | 10,51                | 37,88                     |  |
| 10             | 4,51                           | 17,34                      | 8,43                 | 34,02                     |  |
| 8              | 6,22                           | 18,19                      | 6,46                 | 32,28                     |  |
| 6              | 9,26                           | 20,21                      | 5,75                 | 33,64                     |  |
| 4              | 17,12                          | 25,71                      | 6,38                 | 41,14                     |  |
| $\overline{2}$ | 39,2                           | 42,31                      | 13,56                | 72,93                     |  |

<span id="page-50-0"></span>*Tabulka 8.4: Relativní chyba "měření" momentu; nízké otáčky*

Tato tabulka je graficky znázorněna v [Graf 8.5.](#page-50-1)

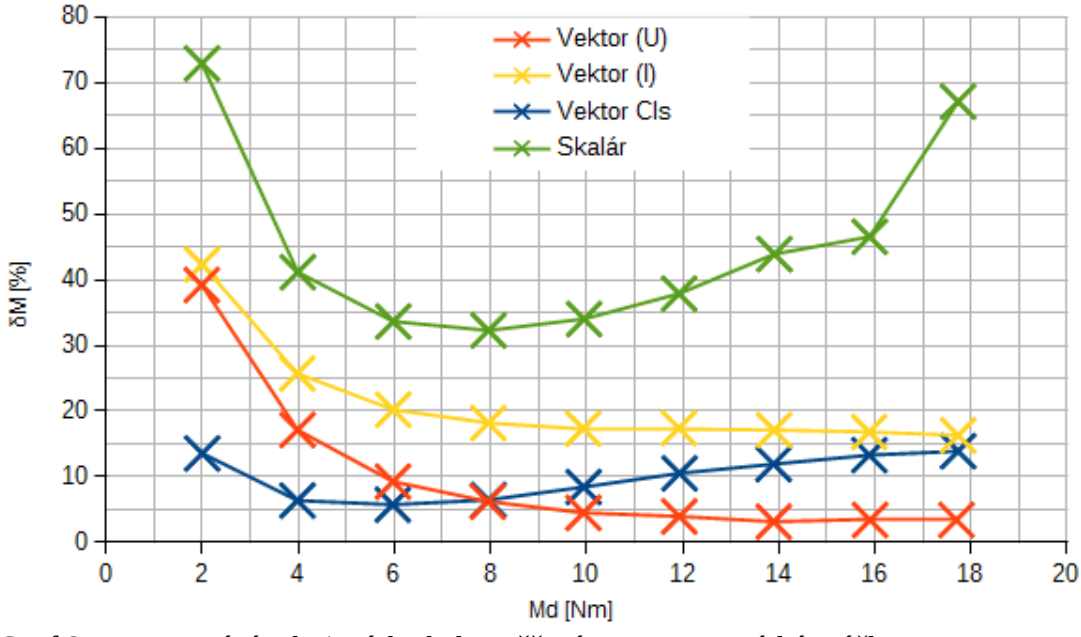

<span id="page-50-1"></span>*Graf 8.5: Porovnání relativních chyb "měření" momentu; nízké otáčky*

Je patrné, že při nižších momentech je nejpřesnější *Vektor Cls*. Ovšem *Vektor (U)* ho na vyšších momentech překoná. Všechny vektorové metody se při vyšším momentu (blíže k jmenovitému momentu) drží s chybou pod 20 %. *Skalár* je velmi nepřesný, relativní chyba výpočtu momentu neklesne pod 30 %. Tato metoda, je tedy při daných otáčkách nepoužitelná. Lze zlepšit korekcí viz [Tabulka 8.5.](#page-51-0)

|                      | $\sqrt{\text{ektor}}$ (U)               | $\overline{\text{Vektor}}$ (I)          | Vektor Cls                    | Skalár                           |  |
|----------------------|-----------------------------------------|-----------------------------------------|-------------------------------|----------------------------------|--|
| $\overline{Md}$ [Nm] | $\sqrt{\delta}$ Mk $\sqrt{\frac{9}{6}}$ | $\sqrt{\delta}$ Mk $\sqrt{\frac{9}{6}}$ | $\delta$ Mk $\lceil\% \rceil$ | $\sqrt{\delta}$ Mk $\sqrt{ \% }$ |  |
| $\overline{18}$      | $-2,14$                                 | 11,67                                   | 11,98                         | 58,96                            |  |
| 16                   | $-2,77$                                 | 11,64                                   | 11,15                         | 37,43                            |  |
| 14                   | $-3,92$                                 | 11,2                                    | 9,48                          | 33,49                            |  |
| 12                   | $-4,28$                                 | 10,5                                    | 7,67                          | 25,74                            |  |
| 10                   | $-5,38$                                 | 9,06                                    | 5,01                          | 19,47                            |  |
| 8                    | $-6,16$                                 | 7,86                                    | 2,19                          | 14,09                            |  |
| 6                    | $-7,2$                                  | 6,46                                    | 0,05                          | 9,42                             |  |
| 4                    | $-7,56$                                 | 5,05                                    | $-2,16$                       | 4,84                             |  |
| $\overline{2}$       | $-10,2$                                 | 1,15                                    | $-3,45$                       | 0,35                             |  |

<span id="page-51-0"></span>*Tabulka 8.5: Relativní chyba "měření" momentu; korigovaná hodnota; nízké otáčky*

Do [Graf 8.6](#page-51-1) vynášíme absolutní hodnoty δ<sub>*Mk*</sub>. Při porovnání nám na "směru", ve kterém se hodnota liší, nezáleží.

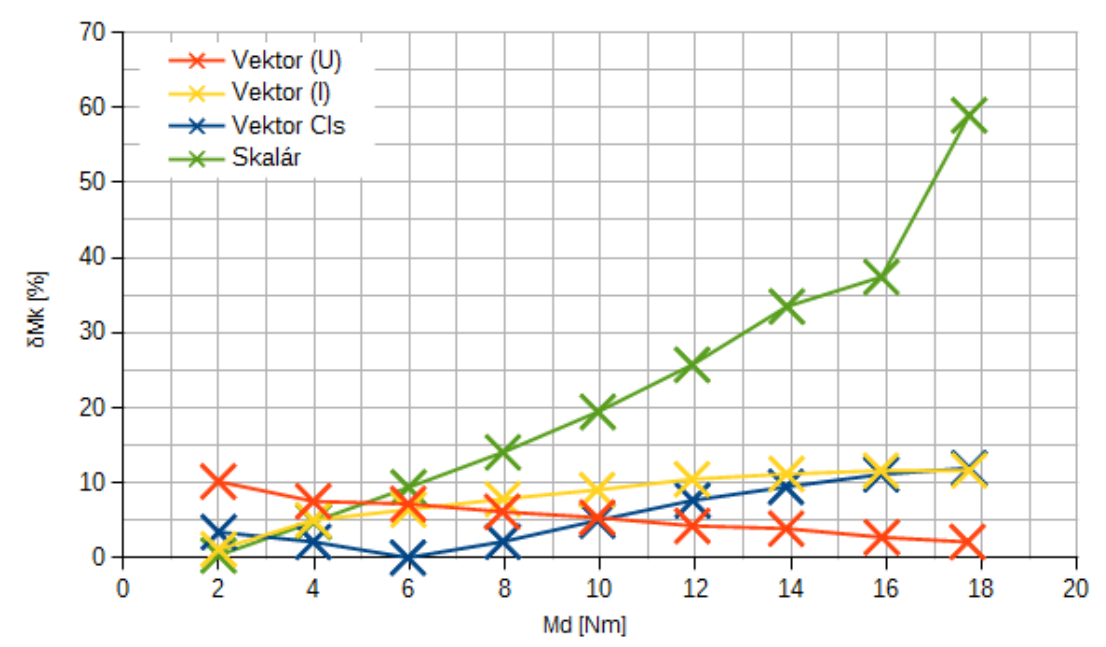

<span id="page-51-1"></span>*Graf 8.6: Porovnání relativních chyb "měření" momentu; korigované hodnoty; nízké otáčky*

Vidíme podstatné zlepšení metody *Skalár* při nízkých momentech. Při jmenovitém momentu chyba zůstává vysoká (až 59%). Metodu by takto bylo možné využít pouze při nižších momentech *Md*. Vektorové metody se s chybou drží pod 15 %. *Vektor Cls* je lepší při nižších momentech. Opět to vychází z malé hodnoty kterou používáme ke korekci. Oproti němu je *Vektor (U)* lepší při vyšších otáčkách. Na jmenovitých otáčkách dosahuje dokonce přesnosti pod 0,5 %. *Vektor (I)* se co se relativní chyby pohybuje mezi nimi.

| ,              |        |                |          |                |          |
|----------------|--------|----------------|----------|----------------|----------|
| Vektor (U)     |        | Vektor (I)     |          | Vektor Cls     |          |
| $\ln$ [ot/min] | M [Nm] | $\ln$ [ot/min] | $M$ [Nm] | $\ln$ [ot/min] | $M$ [Nm] |
| 100,6          | 17,698 | 93,7           | 17,734   | 100,6          | 17,733   |
| 100,3          | 15,901 | 94,2           | 15,882   | 100,5          | 15,887   |
| 100,8          | 13,896 | 94,9           | 13,904   | 100,4          | 13,893   |
| 100,9          | 11,932 | 96,1           | 11,921   | 100,5          | 11,936   |
| 101            | 9,936  | 97,0           | 9,931    | 100,4          | 9,940    |
| 101,2          | 7,942  | 97,9           | 7,954    | 100,4          | 7,958    |
| 101,1          | 5,971  | 98,8           | 5,977    | 100,5          | 5,966    |
| 101,5          | 3,983  | 99,3           | 3,979    | 100,5          | 3,982    |
| 100,9          | 1,990  | 100,1          | 1,997    | 100,6          | 1,999    |
| 101,4          | 0,010  | 100,4          | 0,002    | 100,5          | 0,003    |

<span id="page-52-1"></span>*Tabulka 8.6: Otáčky a moment na dynamometru při nízkých otáčkách*

[Tabulka 8.6](#page-52-1) obsahuje hodnoty pro momentovou charakteristiku při nízkých otáčkách. Zde není zahrnuta metoda *Skalár* a to vzhledem k tomu, že její nejnižší možné otáčky jsou 600 ot/min. Tedy porovnání s ostatními metodami by nebylo možné. Grafické zpracování viz [Graf 8.7.](#page-52-0) Uvádíme rovnou graf s upraveným měřítkem otáčkové osy tak, aby byl znatelný rozdíl mezi jednotlivými metodami. Neupravený graf je v [Příloha C.](#page-69-0)

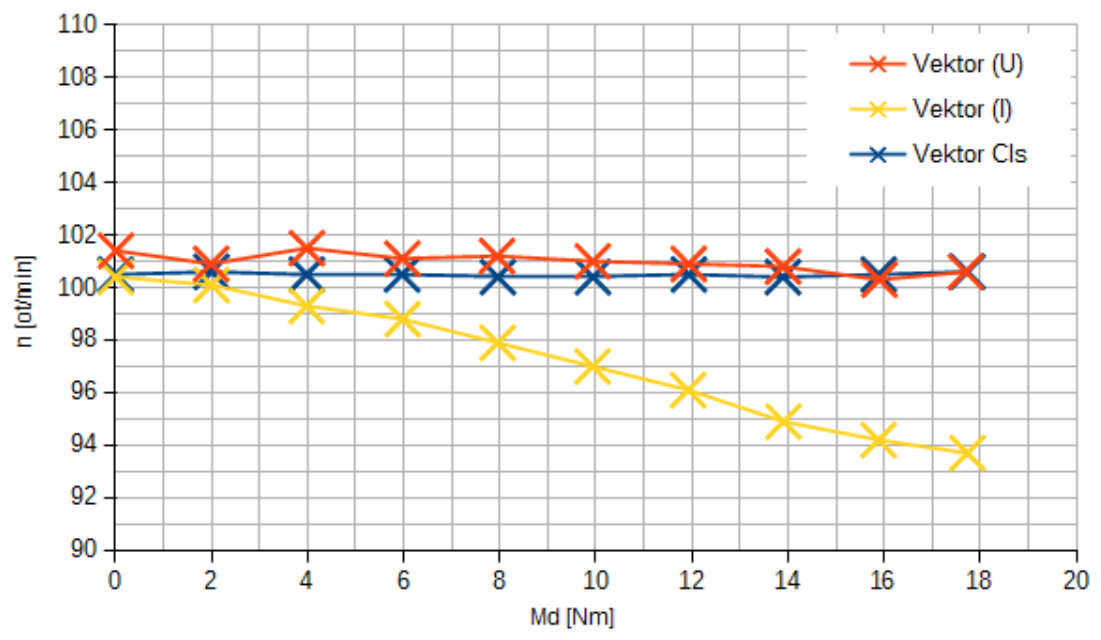

<span id="page-52-0"></span>*Graf 8.7: Momentová charakteristika při nízkých otáčkách s upraveným měřítkem*

Viditelný pokles otáček je patrný pouze u *Vektor (I)* a to o necelých 7 ot/min mezi nulovou zátěží a jmenovitým momentem. Otáčky s metodou *Vektor (U)* jsou bez zátažného momentu vychýlené od nastavené hodnoty (100 ot/min). Nicméně s rostoucím momentem klesají a to pouze o necelý 1 Nm. *Vektor Cls* se opět díky zpětné vazbě drží na požadovaných otáčkách  $\pm$  0,6 Nm.

#### <span id="page-53-0"></span>**8.1.3 Porovnání ustálených stavů momentu při vysokých otáčkách**

Stejně jako v předchozím případě hledáme nejvyšší možné otáčky, pro které zvládne daná metoda uřídit jmenovité otáčky na motoru (17,843 Nm). Jde o otáčky při kterých ještě nedochází k odbuzení motoru, při kterém výstupní moment klesá (patrné například z [Obr. 4.2\)](#page-22-1).

Při nastavení maximální frekvence na měniči na hodnotu 60 Hz, jsou nejvyšší možné otáčky 4000 ot/min. Následující tabulky a grafy, jsou měřeny při 4100 ot/min. Tím vidíme chování jednotlivých metod při odbuzení motoru. Porovnání nekorigovaných hodnot relativní chyby *δM* vidíme v [Tabulka 8.7.](#page-53-1)

|                 |                                      |                                    | ,,,,,,,,,,,,,,,           | 1,001W OUNCILY        |
|-----------------|--------------------------------------|------------------------------------|---------------------------|-----------------------|
|                 | $\overline{\text{Vektor}(\text{U})}$ | $\sqrt{\text{Vektor}(\mathbf{I})}$ | Vektor Cls                | Skalár                |
| Md [Nm]         | $\overline{\delta}$ Μ [%]            | $\overline{\delta M}$ [%]          | $\overline{\delta M}$ [%] | $\sqrt{\delta M}$ [%] |
| 18              | 13,8                                 | 14,81                              | 13,81                     | $\overline{29,65}$    |
| 16              | 13,8                                 | 14,90                              | 13,66                     | 28,34                 |
| 14              | 12,4                                 | 14,41                              | 13,34                     | 26,69                 |
| 12              | 11,9                                 | 14,02                              | 13,13                     | 25,95                 |
| 10 <sup>l</sup> | 12,1                                 | 15,85                              | 13,94                     | 25,50                 |
| 8               | 12,4                                 | 16,56                              | 14,52                     | 26,42                 |
| 6               | 13,4                                 | 18,54                              | 13,73                     | 28,42                 |
|                 | 17,5                                 | 22,53                              | 14,83                     | 33,13                 |
|                 | 31,6                                 | 38,71                              | 11,87                     | 51,28                 |

<span id="page-53-1"></span>*Tabulka 8.7: Relativní chyba "měření" momentu; vysoké otáčky*

Tato tabulka je graficky znázorněna v Graf 8.8.

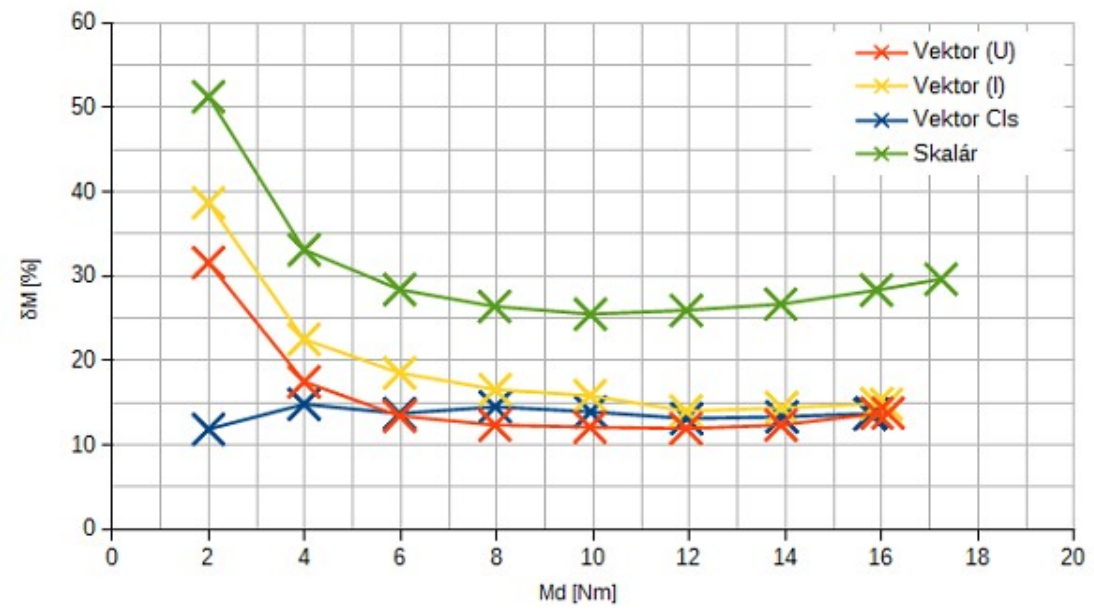

*Graf 8.8: Porovnání relativních chyb "měření" momentu; nízké otáčky*

Vidíme, že vektorové metody se od sebe při vyšších momentech příliš neliší. Jasně nejhorší z vektorových metod je *Vektor (I)*. I přesto má relativní chybu *δM*, krom nízkých hodnot momentu, pod 20 %. Nízké chyby při nízkých momentech dosahuje, díky zpětné vazbě, pouze *Vektor Cls*. Z teoretického hlediska by tato metoda měla být nejlepší. Vidíme, že s rostoucím momentem tomu tak není a lepších výsledků dosahuje *Vektor (U)*. Na všech metodách, krom *Skalár*, je patrné znatelné odbuzení. To by se dalo považovat za výhodu skalárního řízení. Bohužel chyba v jeho případě neklesne pod 25 %.To zlepšíme korekcí viz [Tabulka 8.8.](#page-54-0)

| $\cdot$ .      | $\sqrt{\text{ektor}}$ (U)               | $\sqrt{\text{Vektor}}$ (I)              | Vektor Cls                              | Skalár                                  |
|----------------|-----------------------------------------|-----------------------------------------|-----------------------------------------|-----------------------------------------|
| $Md$ [Nm]      | $\sqrt{\delta}$ Mk $\sqrt{\frac{9}{6}}$ | $\overline{\delta Mk}$ $\overline{[%]}$ | $\overline{\delta Mk}$ $\overline{[%]}$ | $\overline{\delta Mk}$ $\overline{[%]}$ |
| 18             | 9,81                                    | 10,59                                   | 13,36                                   | 25,19                                   |
| 16             | 9,73                                    | 10,63                                   | 13,21                                   | 23,51                                   |
| 4              | 7,73                                    | 9,53                                    | 12,83                                   | 21,16                                   |
| 12             | 6,56                                    | 8,33                                    | 12,53                                   | 19,51                                   |
| 10             | 5,64                                    | 9,02                                    | 13,22                                   | 17,76                                   |
| 8              | 4,27                                    | 8,03                                    | 13,63                                   | 16,74                                   |
| 6              | 2,66                                    | 7,17                                    | 12,54                                   | 15,54                                   |
|                | 1,35                                    | 5,47                                    | 13,05                                   | 13,84                                   |
| $\overline{2}$ | 0,6                                     | 4,71                                    | 8,31                                    | 12,77                                   |

<span id="page-54-0"></span>*Tabulka 8.8: Relativní chyba "měření" momentu; korigovaná hodnota; vysoké otáčky*

Grafické znázornění je v [Graf 8.9.](#page-55-0) Vidíme, že *Skalár* se podstatně zlepšil, ale i přesto blízko jmenovitého momentu motoru dosahuje chyby 25 %.

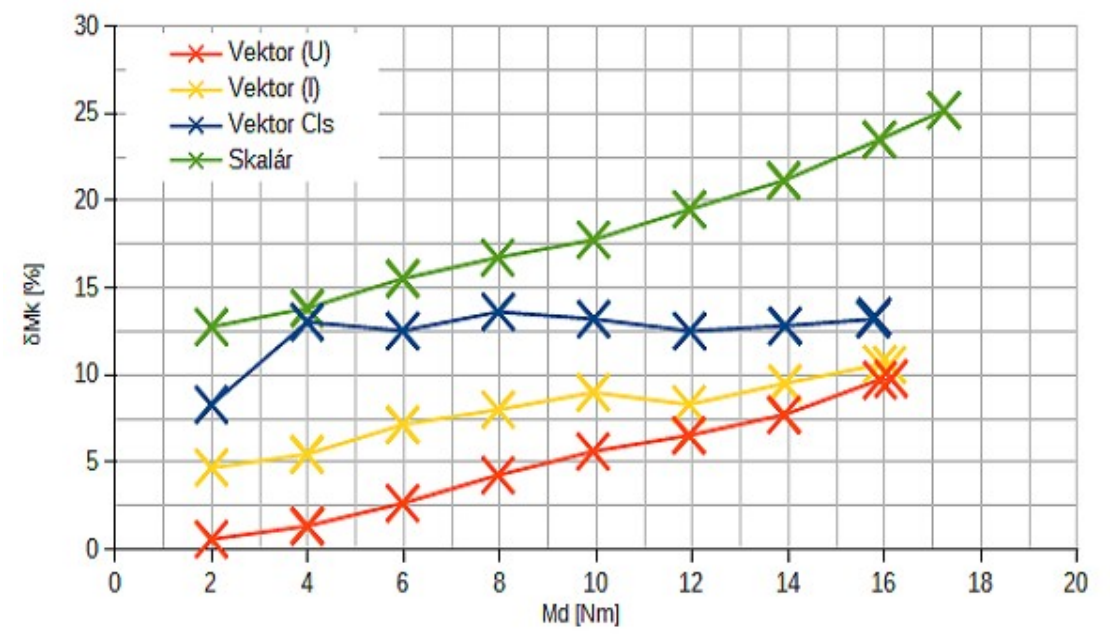

<span id="page-55-0"></span>*Graf 8.9: Porovnání relativních chyb "měření" momentu; korigované hodnoty; vysoké otáčky*

K největšímu zlepšení došlo u *Vektor(U)*. Po korekci má chybu na jmenovitém momentu nižší než 10 % a chyby na nižších momentech má také podstatně nižší. Metoda *Vektor (I)* za ním zaostává pouze na nižších momentech, blízko jmenovitému momentu se, co se týče relativní chyby, od metody *Vektor (I)* liší jen o necelé procento. Nejmenší zlepšení je patrné u *Vektor Cls*. Jeho chyba je stále nižší než 15 %.

Otáčky a moment pro momentovou charakteristiky při vysokých otáčkou jsou v [Tabulka 8.9.](#page-56-1) Její grafické znázornění pak v [Graf 8.10,](#page-56-0) který je opět uveden rovnou s upraveným měřítkem (bez upraveného měřítka viz [Příloha C\)](#page-69-0). V tabulce i grafu je vidět, že při těchto otáčkách dochází k odbuzení motoru.

| rabama 0.b. Olachy<br>a moment na aynamomen a pri vybolyen otaellach |                        |                        |          |                |          |                |             |
|----------------------------------------------------------------------|------------------------|------------------------|----------|----------------|----------|----------------|-------------|
| Vektor (U)                                                           |                        | $\mathbb{V}$ ektor (I) |          | Vektor Cls     |          | Skalár         |             |
| $\ln$ [ot/min]                                                       | [N <sub>m</sub> ]<br>M | $\ln$ [ot/min]         | $M$ [Nm] | $\ln$ [ot/min] | $M$ [Nm] | $\ln$ [ot/min] | $M \sim Nm$ |
| 4081,5                                                               | 16,131                 | 4076,6                 | 16,097   | 4099,1         | 15,784   | 3977,7         | 17,232      |
| 4081                                                                 | 15,898                 | 4078,7                 | 15,898   | 4098,8         | 15,756   | 3993,4         | 15,890      |
| 4088,4                                                               | 13,903                 | 4085,8                 | 13,919   | 4099,1         | 13,925   | 4012,6         | 13,896      |
| 4089,1                                                               | 11,926                 | 4087,3                 | 11,929   | 4099,1         | 11,944   | 4028,9         | 11,935      |
| 4092,3                                                               | 9,932                  | 4090,1                 | 9,935    | 4099,1         | 9,946    | 4042,8         | 9,941       |
| 4094,4                                                               | 7,954                  | 4092,8                 | 7,958    | 4099           | 7,959    | 4055,8         | 7,946       |
| 4096,3                                                               | 5,972                  | 4095                   | 5,971    | 4099           | 5,972    | 4067,6         | 5,971       |
| 4097,7                                                               | 3,986                  | 4096,9                 | 3,982    | 4099           | 3,985    | 4078,7         | 3,987       |
| 4098,8                                                               | 1,996                  | 4098,6                 | 1,997    | 4099           | 1,997    | 4088,7         | 1,997       |
| 4100,2                                                               | 0,000                  | 4100,3                 | 0,007    | 4099,1         | 0,003    | 4097,8         | 0,005       |

<span id="page-56-1"></span>*Tabulka 8.9: Otáčky a moment na dynamometru při vysokých otáčkách*

Z [Graf 8.10](#page-56-0) je jasné, že s rostoucím momentem nejvíce poklesnou otáčky při metodě *Skalár* a to o 120 ot/min mez nulovým a jmenovitým momentem. Obě vektorové metody bez zpětné vazby jsou téměř stejné, jejich otáčky klesnou mezi nulovým a jmenovitým momentem o necelých 25 ot/min. *Vektor Cls* se odchyluje od žádaných otáčkách o ± 1,2 Nm.

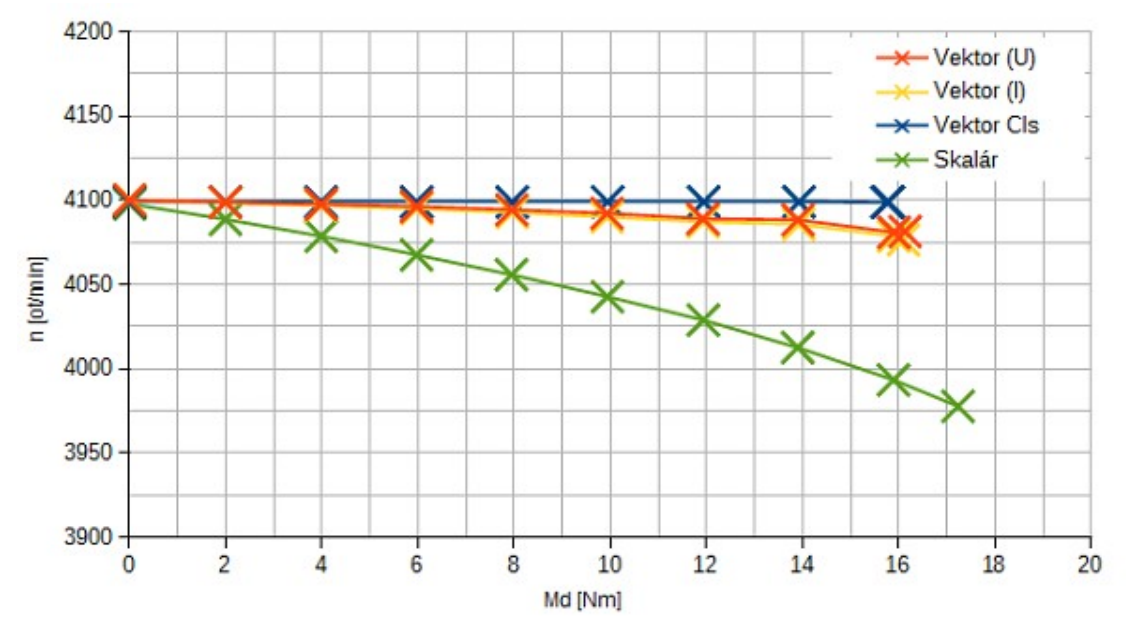

<span id="page-56-0"></span>*Graf 8.10: Momentová charakteristika při vysokých otáčkách s upraveným měřítkem*

#### <span id="page-57-0"></span>**8.2 Měření skoku momentu**

Pro zjištění dynamických vlastností jednotlivých metod ponecháme nastavené konstantní otáčky a provedeme skok momentu. Konkrétně realizujeme skok z "nulového" momentu na jmenovitý (17,843 Nm). Hodnoty momentu zaznamenáváme pomocí programu na vnitřní flash disk ovládacího PLC. Aktuální hodnota se uloží každých 200 ms, což nám data vzorkuje frekvencí 5 Hz (viz kapitola [6.2.3\)](#page-38-0). Stejně jako v předchozí kapitole [8.1](#page-45-0) provedeme porovnání skoků pro jmenovité, nízké a vysoké otáčky.

V grafech dále nezačínají skoky přesně z nulové hodnoty momentu. To je způsobeno statickou nepřesností viz předchozí kapitola. Využitím redukce by se toto dalo odstranit. Podobně by se redukcí dala vylepšit statická přesnost ohledně dosažení žádaného momentu, ale na dynamických vlastnostech se tím nic nemění. Nicméně žádaná hodnota nastavená na dynamometru před provedením skoku je nulová.

#### <span id="page-57-1"></span>**8.2.1 Porovnání skoku momentu při jmenovitých otáčkách**

Skok momentu při jmenovitých otáčkách 2945 ot/min vidíme na [Graf 8.11.](#page-58-0) Kde Ž*ádaný M* značí jmenovitý moment, který byl nastaven na dynamometru. Jeho vyznačení v grafu je pouze orientační. Vzhledem k tomu, že motor dynamometru musí být také nějakým způsobem řízen, by reálný průběh Ž*ádaný M* představoval stoupající rampu (případně klesající). V tomto případě tyto změny považujeme za skokové a nezabýváme se jimi. Hodnota je tedy vynesena jako konstanta.

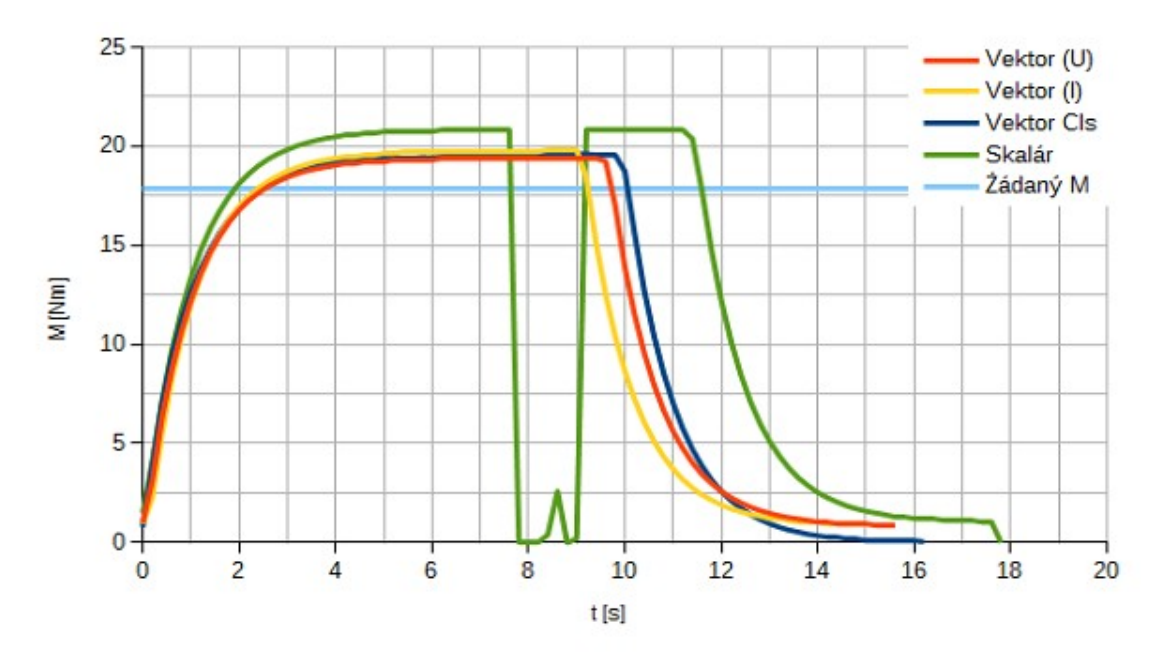

<span id="page-58-0"></span>*Graf 8.11: Porovnání skoku momentu; jmenovité otáčky*

Z [Graf 8.11](#page-58-0) je patrné, že vektorové metody jsou si velice podobné. Staticky je nejlepší *Vektor (U)*, který se ale velmi těsně překrývá s *Vektor Cls*. Poslední vektorová metoda *Vektor (I)* je méně přesná než druhé dvě, ale jen o desetiny Nm. Nejméně přesná v ustálení je metoda *Skalár*. To nám potvrzuje výsledky získané v předešlé kapitole (kapitola [8.1\)](#page-45-0). Co se dynamiky týče jsou všechny metody takřka stejné, všechny dosahují ustálení v čase 3,8 s (při maximální odchylce 2 % od ustálené hodnoty).

<span id="page-58-1"></span>Propad u metody *Skalár* je zřejmě způsoben selháním estimace momentu, nebo přetečením čítače, či jiným problémem dané metody. Měření proběhlo dvakrát, špatným nastavením dynamometru to tedy není. Při zobrazení více skoků viz [Graf 8.12](#page-59-1) je patrné, že se kromě propadů v grafu objevují také špičky. Ty se opakují každých přibližně 40 sekund a propady zase každých cca 10 s. Graf z druhého měření je v [Příloha C.](#page-69-0)

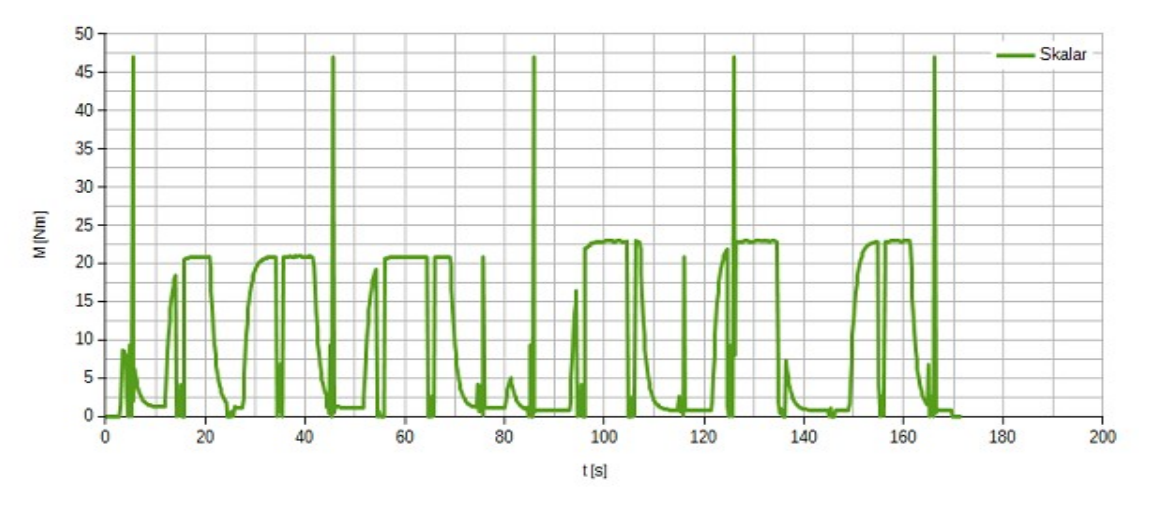

<span id="page-59-1"></span>*Graf 8.12: Skoky momentu při skalárním řízení*

### <span id="page-59-0"></span>**8.2.2 Porovnání skoku momentu při nízkých otáčkách**

Stejně jako v kapitole [8.1.2](#page-49-0) volíme nejnižší možné otáčky. Tedy pro vektorové řízení 100 ot/min a pro skalární 600 ot/min. Výsledné grafické zpracování viz [Graf 8.13.](#page-59-2)

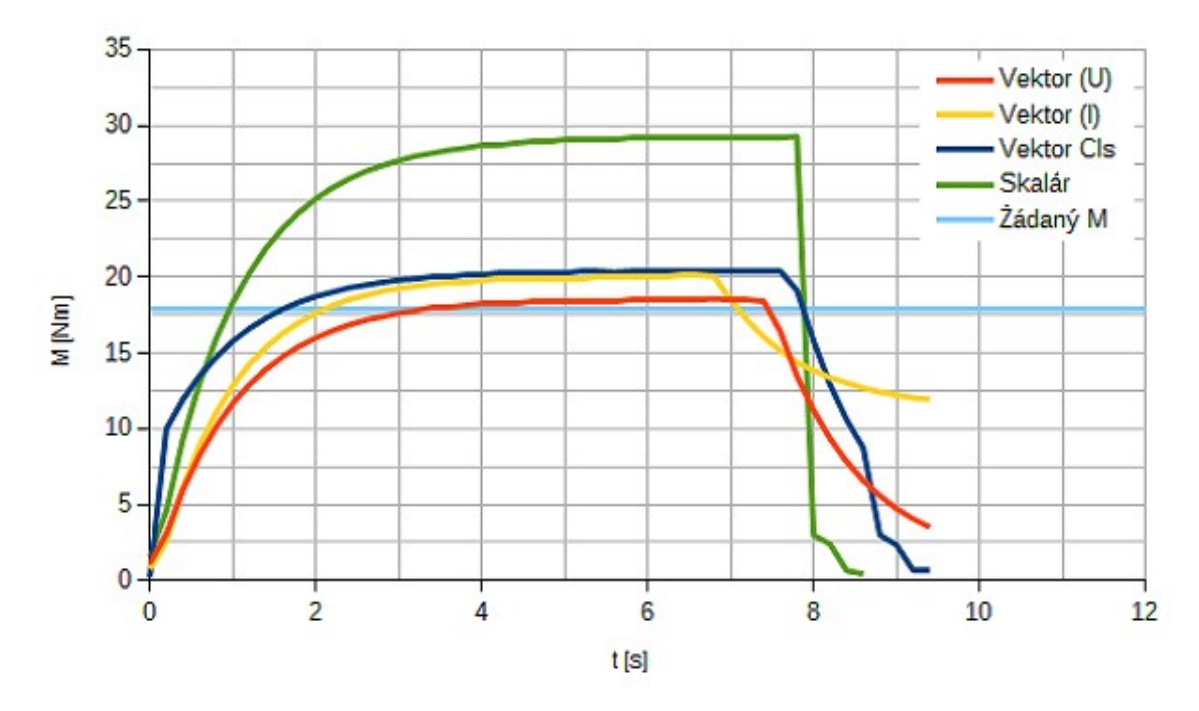

<span id="page-59-2"></span>*Graf 8.13: Porovnání skoku momentu; nízké otáčky*

Vidíme, že nejpřesnějšího momentu dosahuje opět *Vektor (U)*. Ovšem doba náběhu u této metody je oproti ostatním pomalá a k ustálení momentu dojde až v čase 4 s. Ostatní vektorové metody mají dobu náběhu kratší. U metody *Vektor (I)* je to 3 s a nejrychlejší *Vektro Cls* se ustálí za 2,5 s, ale jsou v ustálené hodnotě méně přesné. Nejméně přesné je řízení skalární, které dosahuje doby náběhu 3,5 s. Doby náběhu jsou opět vzhledem k maximální odchylce 2 % od ustálené hodnoty.

#### <span id="page-60-0"></span>**8.2.3 Porovnání skoku momentu při vysokých otáčkách**

Skok momentu při vysokých otáčkách je proveden při 4100 ot/min. Je patrné, že průběhy v [Graf 8.14](#page-60-1) sou velmi podobné skoku na jmenovitých otáčkách. Jediným rozdílem je větší nepřesnost metody *Skalár*. Co se týká vektorových metod, je nejlepší *Vektor (U)* nejhorší *Vektor (I)*. *Vektor Cls* se pohybuje mezi nimi.

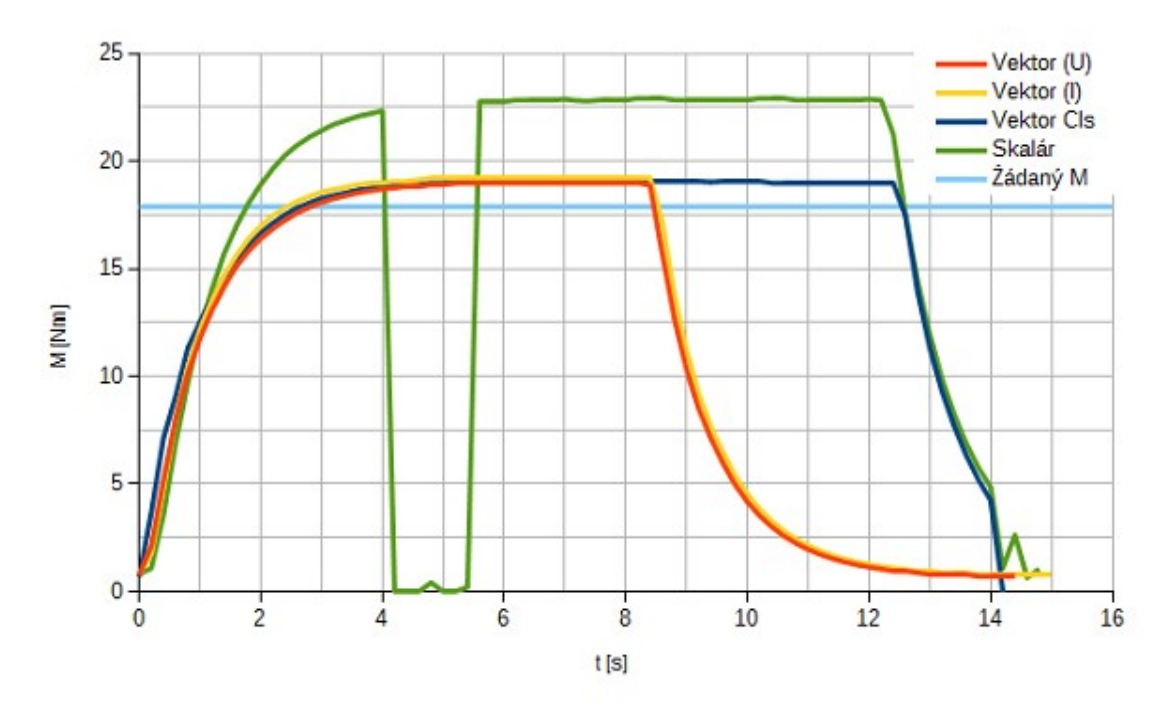

<span id="page-60-1"></span>*Graf 8.14: Porovnání skoku momentu; vysoké otáčky*

Rozdílem oproti grafu při jmenovitých otáčkách [\(Graf 8.11\)](#page-58-0) jsou doby náběhu. Nejrychleji se ustálí *Vektor(I)* po 3,4 s, druhý za ním je *Vektor Cls*, který se ustálí po 3,6 s. Nejpomalejší z vektorových metod je *Vektor (U)*. Jeho doba náběhu je 3,6 s. Skalární metoda je s dobou náběhu 4 s ze všech nejpomalejší. Propad v metodě *Skalár* je okomentován na straně [59](#page-58-1) dole.

## <span id="page-61-0"></span>**9 Závěr**

V této práci je stručně popsána funkce asynchronního motoru a to tak, aby z textu vyplynul důvod potřeby frekvenčních měničů. Text je podložen odbornou literaturou a doplněn příslušnými vzorci. Stejně tak je tomu u popisu principu frekvenčních měničů, který je v práci dále. Práce se věnuje moderním frekvenčním měničům střední třídy. Tato třída obsahuje měniče, které ovládají jak skalární tak vektorové řízení. Hlavním požadavkem je možnost vektorového řízení ve zpětné vazbě. V práci jsou tyto metody popsány. Popis je doplněn obrázky pro větší přehled. Tomuto následuje porovnání frekvenčních měničů vycházející z katalogových listů dostupných na stránkách výrobců. Některé stránky nejsou uživatelsky příliš přívětivé a je složité na nich najít potřebné informace. Nicméně v konečném důsledku se možnosti moderních frekvenčních měničů střední třídy příliš neliší. Při rozhodování, který bude pro danou aplikaci nejlepší, je tedy nutné vycházet z požadavků a již dostupných technologií. Například aplikace řešená v této práci by se dala řešit všemi porovnávanými měniči.

V praktické části je vybrán jeden frekvenční měnič, konkrétně ACOPOSinverter P89 od firmy B&R, na kterém je realizováno měření. Toto měření ukazuje na rozdíl mezi různými metodami řízení. Měnič je vhodně zapojen s PLC do rozvodné skříně a připojen k motoru. Ten je dále připojen k dynamometru, který vytváří potřebnou zátěž a tedy moment. Takto realizovaná úloha je k dispozici v laboratořích TUL.

Pro ovládání měniče přes PLC je vytvořen program, který je vhodně navržen pro změnu metody řízení. Tento program je popsán v práci. Pomocí něho se realizuje měření. Konkrétně se měří změny momentů při konstantních otáčkách. Hodnoty zaznamenané na měniči se následně vztahují k hodnotám na dynamometru a určuje se rozdílnost těchto hodnot. Toto je v práci zobrazeno pomocí grafů. Je patrné, že nejlepších výsledků dostává vektorové řízení se zpětnou vazbou. Nicméně v některých případech vykazuje lepší vlastnosti napěťový vektor. V práci je také postihnuta nutnost odečíst moment vznikající "naprázdno" (tedy zátěž tvoří tření ložisek a převodovka).

Tím je myšlen moment, který se objevuje na měniči, zatímco na dynamometru je nastaven nulový. Toto zlepšuje přesnost měniče.

Přínosem této práce je přehledné porovnání moderních frekvenčních měničů střední třídy. Dále pak samotný program, kterým se ovládá měnič a celkové zapojení dané úlohy. To zůstane k dispozici v laboratořích TUL pro další měření a případně také jako výukový prostředek pro studenty. Ty by si na úloze měli vyzkoušet řízení motoru při různých metodách a realizovat nějaká měření. V rámci práce je k úloze vytvořen přehledný návod.

Případným rozšířením této práce by bylo provést měření podobné tomuto na frekvenčních měničích jiných výrobců.

## <span id="page-63-0"></span>**Použitá literatura**

[1] RYDLO, Pavel. *Řízení elektrických střídavých pohonů*. Vyd. 2. V Liberci: Technická univerzita, 2007. 129 s. ISBN 978-80-7372-223-4.

[2] KOVÁŘ, Pavel. *Řízení asynchronního motoru pomocí frekvenčního měniče.* Brno, 2010. Bakalářská práce. Vysoké učení technické v Brně.

[3] B&R: 8I84T400300.01P-1 *B&R: Perfection in Automation. 2015.* [online]. [cit. 2016-01-05]. Dostupné z: *[http://www.br-automation.com/cs/produkty/motion](http://www.br-automation.com/cs/produkty/motion-control/acoposinverter/acoposinverter-p84/acoposinverter-p84-3-phase-380-480v/8i84t40030001p-1/#techdata)[control/acoposinverter/acoposinverter-p84/acoposinverter-p84-3-phase-380-](http://www.br-automation.com/cs/produkty/motion-control/acoposinverter/acoposinverter-p84/acoposinverter-p84-3-phase-380-480v/8i84t40030001p-1/#techdata) [480v/8i84t40030001p-1/#techdata](http://www.br-automation.com/cs/produkty/motion-control/acoposinverter/acoposinverter-p84/acoposinverter-p84-3-phase-380-480v/8i84t40030001p-1/#techdata)*

[4] ELKNER, Pavel. *Řízení motorů pomocí frekvenčních měničů*. Praha, 2010. Dostupné také z: [http://147.32.193.19/cs/system/files/files/cs/vyuka/zaverecne\\_prace/DP\\_2010\\_Elkner\\_l](http://147.32.193.19/cs/system/files/files/cs/vyuka/zaverecne_prace/DP_2010_Elkner_locked.pdf) [ocked.pdf](http://147.32.193.19/cs/system/files/files/cs/vyuka/zaverecne_prace/DP_2010_Elkner_locked.pdf) . Diplomová práce. České vysoké učení technické v Praze.

[5] KUBÍN, Jiří. *Způsoby frekvenčního řízení asynchronního motoru z hlediska dynamiky*. Liberec, 2006. Disertační práce. Technická univerzita v Liberci. Vedoucí práce Doc. Ing. Eva Konečná, CSc.

[6] OMÁNEK, David. Co je CANopen a jak na něj | Vývoj.HW.cz. *Vývoj.HW.cz | Vše o elektronice a programování*[online]. Praha, 2006 [cit. 2016-02-24]. Dostupné z: <http://vyvoj.hw.cz/produkty/co-je-canopen-a-jak-na-nej.html>

[7] ZEZULKA, František a Ondřej HYNČICA. Průmyslový Ethernet VIII: Ethernet Powerlink, Profinet. *Automa* [online]. Praha: FCC Public s.r.o., 2006, **14**(5), 62-66 [cit. 2016-02-24]. Dostupné z:

[http://www.uamt.feec.vutbr.cz/~zezulka/download/KPPA/A05\\_08s62\\_VIII.pdf](http://www.uamt.feec.vutbr.cz/~zezulka/download/KPPA/A05_08s62_VIII.pdf)

[8] LUKÁŠ, Radek. *Simulace řízení asynchronního motoru*. Plzeň, 2012. Dostupné také z: https://otik.uk.zcu.cz/bitstream/handle/11025/2812/BP - Radek Lukas.pdf? [sequence=1.](https://otik.uk.zcu.cz/bitstream/handle/11025/2812/BP_-_Radek_Lukas.pdf?sequence=1) Bakalářská práce. Západočeská univerzita v Plzni. Vedoucí práce David Vošmik.

[9] Slip compensation - Glossary index | OMRON Industrial Automation. *OMRON Industrial Automation*[online]. ©2007-2016 [cit. 2016-04-12]. Dostupné z: <https://www.ia.omron.com/support/glossary/meaning/3847.html>

[10] *Trojfázové asynchronní motory* [online]. [cit. 2016-04-19]. Dostupné z: [http://moodle.hradebni.cz/pluginfile.php/9322/mod\\_resource/content/0/Pohony/4-6-](http://moodle.hradebni.cz/pluginfile.php/9322/mod_resource/content/0/Pohony/4-6-Trojfazove_asynchronni_motory.pdf) [Trojfazove\\_asynchronni\\_motory.pdf](http://moodle.hradebni.cz/pluginfile.php/9322/mod_resource/content/0/Pohony/4-6-Trojfazove_asynchronni_motory.pdf)

[11] *Mechatronické systémy – El. stroje – asynchronní motory: ASYNCHRONNÍ (INDUKČNÍ) STROJE (MOTORY)* [online]. [cit. 2016-04-19]. Dostupné z: [http://homen.vsb.cz/~hav278/Mechatronicke\\_systemy/Studijni\\_opory/Motory\\_AM.p](http://homen.vsb.cz/~hav278/Mechatronicke_systemy/Studijni_opory/Motory_AM.pdf) [df](http://homen.vsb.cz/~hav278/Mechatronicke_systemy/Studijni_opory/Motory_AM.pdf)

[12] *Altivar 71 - Schneider Electric Česká republika* [online]. Praha: Schneider Electric Česká republika - Specialista v ovládání energie, ©2002 [cit. 2016-05-02]. Dostupné z: [http://www.schneider-electric.com/products/cz/cs/2900-elektricke](http://www.schneider-electric.com/products/cz/cs/2900-elektricke-pohony/2950-standardni-frekvencni-menice/1155-altivar-71/)[pohony/2950-standardni-frekvencni-menice/1155-altivar-71/](http://www.schneider-electric.com/products/cz/cs/2900-elektricke-pohony/2950-standardni-frekvencni-menice/1155-altivar-71/)

[13] *Měnič M200-04-4-00135-A-5,5kW - Pohony - měniče* [online]. Brno: Pohony měniče, ©2011-2016 [cit. 2016-05-02]. Dostupné z: [http://www.pohony](http://www.pohony-menice.cz/menic-unidrive-m200-044-00135-a-5,5kw)[menice.cz/menic-unidrive-m200-044-00135-a-5,5kw](http://www.pohony-menice.cz/menic-unidrive-m200-044-00135-a-5,5kw)

[14] *Frequency inverter DA1 Advanced - Switching, protecting and driving motors - Eaton Europe* [online]. Eaton Europe | Electrical components & systems for power distribution, quality and control, ©2015 [cit. 2016-05-02]. Dostupné z: [http://www.eaton.eu/Europe/Electrical/ProductsServices/AutomationControl/Switchi](http://www.eaton.eu/Europe/Electrical/ProductsServices/AutomationControl/SwitchingProtectingDrivingMotors/PowerXLfrequencydrives/DA1Advanceddrives/index.htm#tabs-1) [ngProtectingDrivingMotors/PowerXLfrequencydrives/DA1Advanceddrives/index.ht](http://www.eaton.eu/Europe/Electrical/ProductsServices/AutomationControl/SwitchingProtectingDrivingMotors/PowerXLfrequencydrives/DA1Advanceddrives/index.htm#tabs-1) [m#tabs-1](http://www.eaton.eu/Europe/Electrical/ProductsServices/AutomationControl/SwitchingProtectingDrivingMotors/PowerXLfrequencydrives/DA1Advanceddrives/index.htm#tabs-1)

[15] *Inverter Drives 8400 StateLine - Lenze v České republice. Je to tak jednoduché.* [online]. Humpolec: Domů - Lenze v České republice. Je to tak jednoduché. [cit. 2016-05-02]. Dostupné z: [http://www.lenze.com/cs](http://www.lenze.com/cs-cz/vyrobky/menice/menice-do-rozvadecu/inverter-drives-8400-stateline/)[cz/vyrobky/menice/menice-do-rozvadecu/inverter-drives-8400-stateline/](http://www.lenze.com/cs-cz/vyrobky/menice/menice-do-rozvadecu/inverter-drives-8400-stateline/)

[16] *Nízkonapěťové měniče Sinamics G120D - Digital Factory & Process Industries and Drives - Siemens*[online]. Praha: Siemens Česká republika, ©2016 [cit. 2016-05- 02]. Dostupné z: [http://stest1.etnetera.cz/ad/current/?](http://stest1.etnetera.cz/ad/current/?vw=0&ctxnh=5b1567a1ea&ctxp=home&acceptcookies=true) [vw=0&ctxnh=5b1567a1ea&ctxp=home&acceptcookies=true](http://stest1.etnetera.cz/ad/current/?vw=0&ctxnh=5b1567a1ea&ctxp=home&acceptcookies=true)

[17] *ACS355 - The compact choice for machine builders - Machinery drives - Build your profits around premium control and flexibility (Low voltage AC) | ABB* [online]. Zurich (Switzerland): ABB - Automation and Power Technologies, 2016 [cit. 2016- 05-02]. Dostupné z:<http://new.abb.com/drives/acs355>

[18] *Bosch Rexroth Electric Drives and Controls* [online]. Elchingen (Německo): Bosch Rexroth eBusiness Portal, 2015 [cit. 2016-05-02]. Dostupné z: [https://www.boschrexroth.com/dcc/Vornavigation/VorNavi.cfm?](https://www.boschrexroth.com/dcc/Vornavigation/VorNavi.cfm?CFID=12533739&CFTOKEN=22580664&Language=EN&Variant=internet&Scenario=COMPASS&VHist=g97568,g96070&PageID=p609845) [CFID=12533739&CFTOKEN=22580664&Language=EN&Variant=internet&Scenar](https://www.boschrexroth.com/dcc/Vornavigation/VorNavi.cfm?CFID=12533739&CFTOKEN=22580664&Language=EN&Variant=internet&Scenario=COMPASS&VHist=g97568,g96070&PageID=p609845) [io=COMPASS&VHist=g97568,g96070&PageID=p609845](https://www.boschrexroth.com/dcc/Vornavigation/VorNavi.cfm?CFID=12533739&CFTOKEN=22580664&Language=EN&Variant=internet&Scenario=COMPASS&VHist=g97568,g96070&PageID=p609845)

# <span id="page-67-0"></span>**Přílohy**

## <span id="page-67-1"></span>**Příloha A**

Přiložené CD obsahuje zprávu v elektronické podobě, měřící program, dokumentaci k vybranému frekvenčnímu měniči a fotografie měřícího pracoviště.

## <span id="page-68-0"></span>**Příloha B**

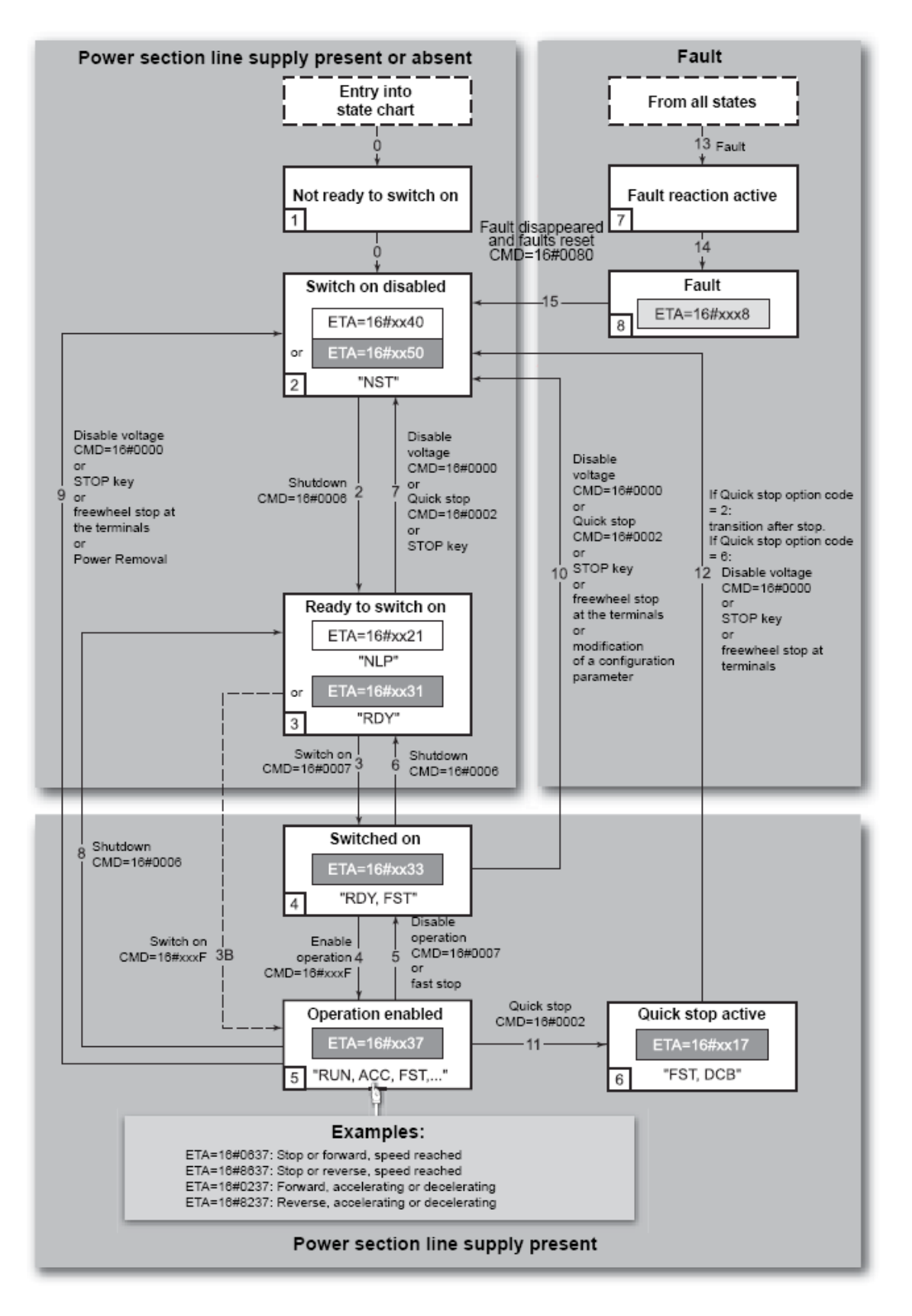

## <span id="page-69-0"></span>**Příloha C**

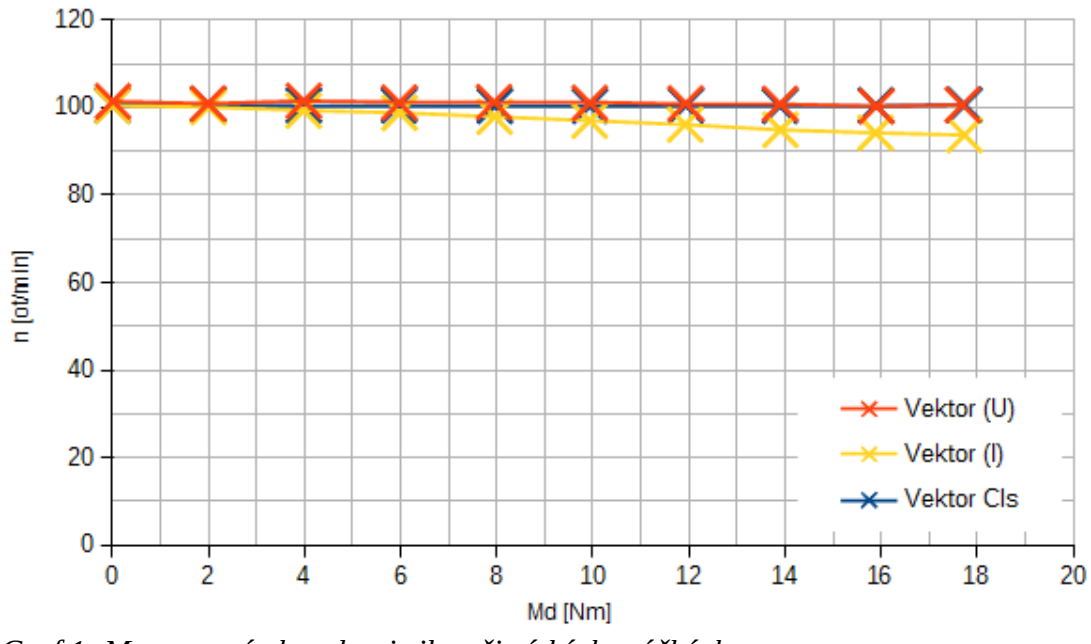

*Graf 1: Momentová charakteristika při nízkých otáčkách*

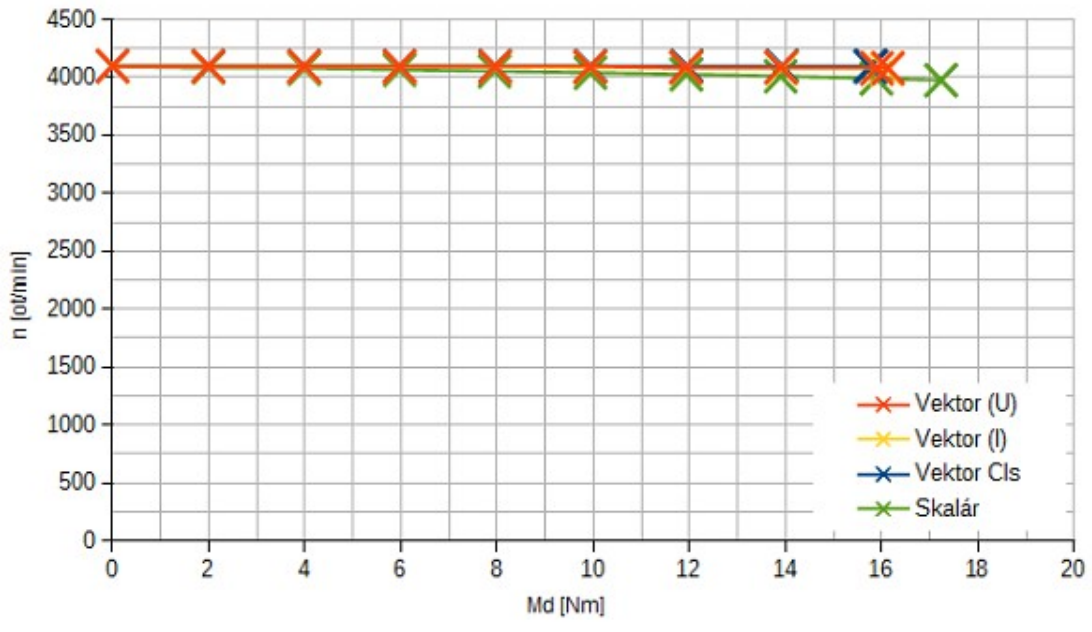

*Graf 2: Momentová charakteristika při vysokých otáčkách*

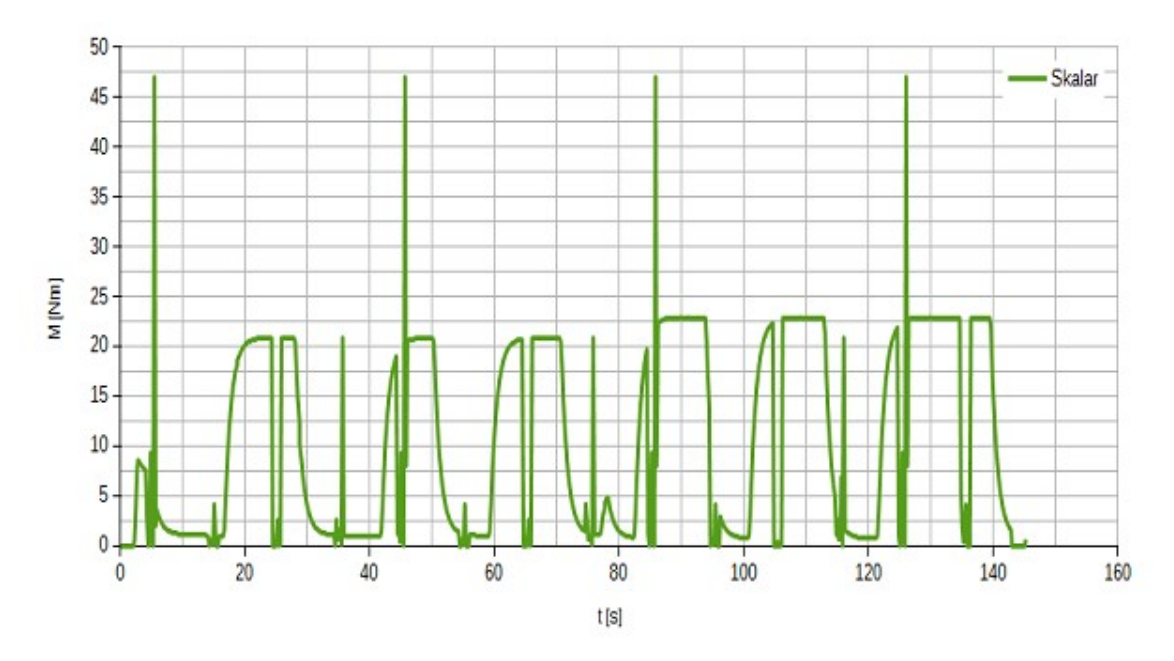

*Graf 3: Skoky momentu při skalárním řízení 2*